CENTRO FEDERAL DE EDUCAÇÃO TECNOLÓGICA DE MINAS GERAIS  $Campus$  DIVINÓPOLIS GRADUAÇÃO EM ENGENHARIA MECATRÔNICA

Maria Vitória Pereira Vaz

Desenvolvimento de uma Ferramenta para o Implante de Sementes para BRAQUITERAPIA MANIPULADA POR UM ROBÔ INDUSTRIAL

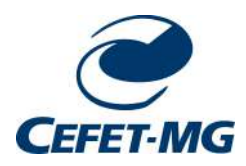

Divinópolis 2019

Maria Vitória Pereira Vaz

Desenvolvimento de uma Ferramenta para o Implante de Sementes para BRAQUITERAPIA MANIPULADA POR UM ROBÔ INDUSTRIAL

> Monografia de Trabalho de Conclusão de Curso apresentada ao Colegiado de Graduação em Engenharia Mecatrônica como parte dos requisitos exigidos para a obtenção do título de Engenheiro Mecatrônico.

Áreas de integração: Mecânica e Computação.

Orientador: Prof. Dr. Renato de Sousa Dâmaso

Divinópolis 2019

Maria Vitória Pereira Vaz

#### Desenvolvimento de uma Ferramenta para o Implante de Sementes para BRAQUITERAPIA MANIPULADA POR UM ROBÔ INDUSTRIAL

Monografia de Trabalho de Conclusão de Curso apresentada ao Colegiado de Graduação em Engenharia Mecatrônica como parte dos requisitos exigidos para a obtenção do título de Engenheiro Mecatrônico.

Áreas de integração: Mecânica e Computação.

Comissão Avaliadora:

Prof. Dr. Renato de Sousa Dâmaso CEFET/MG *Campus* V

Prof. Me. Márcio Alves de Aguiar CEFET/MG *Campus* V

Prof. Me. Ludmila Rodrigues Milagre CEFET/MG *Campus* V

 $\grave{\text{A}}$  minha família.

### Agradecimentos

Agradeço,

- aos meus pais Maria Aparecida e Edgar, por me apoiarem até quando cogitei desistir, eu amo vocês incondicionalmente e vocês são meus maiores exemplos de seres humanos. Obrigada por todos os valores ensinados e por me fazer chegar até aqui.
- ao Professor Doutor Renato de Sousa Dâmaso, pelo suporte, orientação e pela oportunidade de participar de uma linha de pesquisa extensa e reconhecida academicamente.
- ao professor Doutor Cláudio Parreira Lopes, pela boa vontade de se reunir no Galpão de Mecânica e no Laboratório de CNC e ajudar na fabricação das peças da ferramenta robótica. Sem você este trabalho não seria possível.
- às minhas irmãs Talita e Maria Clara, que foram e são sempre fonte de boas conversas, risadas, conselhos e muito amor. Estar com vocês é dar conforto pro coração. Eu sou muito sortuda por ter vocês.
- ao meu namorado Denny, pelo companheirismo inigualável e por me fazer acreditar ser capaz. Sua companhia trouxe paz e clareza nos momentos de insegurança. Obrigada por toda a ajuda neste trabalho, por proporcionar momentos de distração quando eu precisava e por todo o amor.
- à turma 8, por todos os "burgões", pelos momentos de descontração e pelas amizades que levarei para sempre no coração. Vocês tornaram a caminhada mais leve.
- ao meu amigo Kesley, em especial, por toda a ajuda durante o curso e, principalmente, durante este trabalho. Passamos por muito juntos, mas hoje conseguimos. Obrigada pela grande amizade.
- `as minhas amigas Paula, Camila, Ana e Daiane, que mesmo com os compromissos de suas rotinas se fizeram presente e nunca deixaram faltar bons encontros, boas conversas, companheirismo e amizade.
- ao corpo docente e funcionário do CEFET-MG *Campus* Divinópolis, pela colaboração e atenção.

 ${\rm Se}$ o conhecimento pode criar problemas, não é através da ignorância que podemos solucioná-los.

[Isaac Newton](http://www.fraseseproverbios.com/frases-de-isaac-newton.php)

### Resumo

O câncer é uma doença crônica não transmissível que mata mais de 7 milhões de pessoas por ano no mundo segundo a UICC. São três os principais tratamentos conhecidos dessa doença: cirurgia, quimioterapia e radioterapia. A Engenharia Mecatrônica pode agregar em alguns destes tratamentos oferecendo precisão e confiabilidade ao processo. Sabendo que, no Brasil, o tumor mais frequente em homens é o de próstata, este trabalho espera beneficiar a braquiterapia, categoria da radioterapia e um dos tratamentos aplicados em tecidos tumorosos nesse órgão. Para isso, foi proposto o desenvolvimento de uma ferramenta robótica para o implante de sementes radioativas para a braquiterapia produzida para o robˆo manipulador industrial Comau Smart5 SiX. O processo de depósito de fontes radioativas atual é realizado manualmente por um clínico, o que acarreta contato inadequado do mesmo com altas taxas de radiação e erros de posicionamento. Com a automação do processo através da ferramenta proposta manipulada pelo robô industrial ambos os problemas são solucionados. Após análise e desenvolvimento do projeto, as peças da ferramenta foram fabricadas em alumínio nas máquinas operatrizes dos laboratórios do CEFET-MG *Campus* Divinópolis. O acionamento eletrônico foi controlado por um Arduino Nano e o motor de passo e a ponte H foram responsáveis pela atuação do sistema. O código foi desenvolvido de modo que o operador pudesse depositar uma semente por vez. Para isso, foi preciso encontrar o número de passos necessários para cada depósito. Depois da realização dos testes, foi possível verificar que o funcionamento da ferramenta ocorreu de maneira adequada. Para facilitar a continua¸c˜ao deste trabalho, foi desenvolvida uma placa de circuito impresso conversora de nível lógico juntamente com outro aluno do curso. Em uma aplicação, essa placa facilitará a integração entre a controladora C5G do robô industrial e o Arduino da ferramenta.

Palavras-chave: Ferramenta Robótica; Braquiterapia; Robô Industrial.

### Abstract

Cancer is a chronic noncommunicable disease that kills over 7 million people a year worldwide according to the UICC. There are three main known treatments for this disease: surgery, chemotherapy and radiotherapy. Mechatronics Engineering can add to some of these treatments offering process accuracy and reliability. Knowing that, in Brazil, the most frequent tumor in men is prostate cancer, this study hopes to benefit brachytherapy, radiotherapy category and one of the treatments applied to tumoral tissues in this organ. For this, it was proposed the development of a robotic tool for the implantation of radioactive seeds for brachytherapy produced for the Comau Smart5 SiX industrial manipulator robot. The current deposition process of radioactive sources is performed manually by a clinician, which leads to improper contact with high radiation rates and positioning errors. With process automation through the proposed tool manipulated by the industrial robot both problems are solved. After analysis and development of the project, the tool parts were made of aluminum in the machine tools of the laboratories of CEFET-MG Campus Divinópolis. The electronic drive was controlled by an Arduino Nano and the stepper motor and H bridge were responsible for the system operation. The code was developed so that the operator could deposit one seed at a time. This required finding the number of steps required for each deposit. After the tests were performed, it was possible to verify that the tool was functioning properly. To facilitate the continuation of this work, a logic level converter printed circuit board was developed along with another student of the course. In one application, this card will facilitate integration between the industrial robot's C5G controller and the tool's Arduino.

Key-words: Robotic tool; Brachytherapy; Industrial robot.

# Sumário

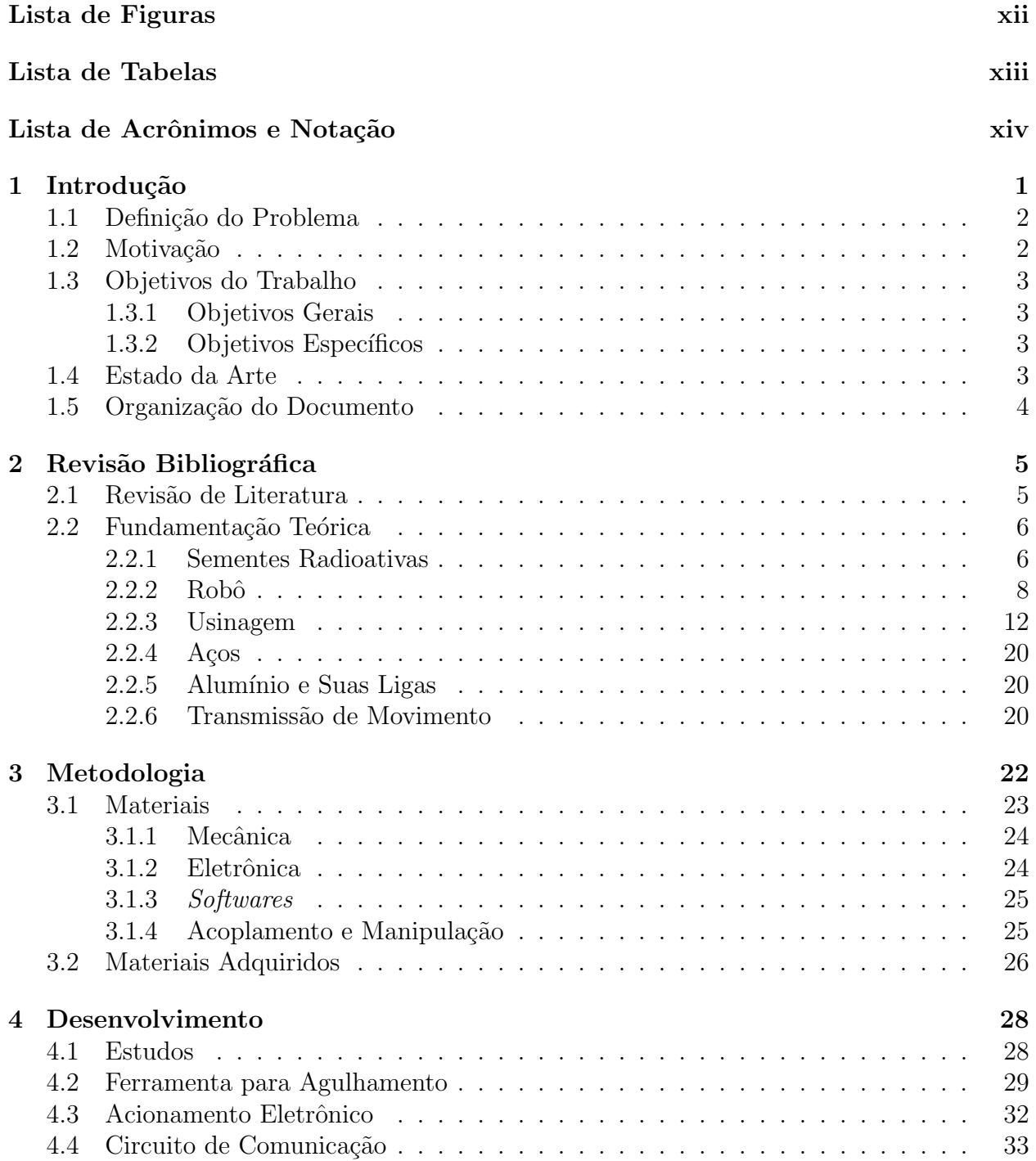

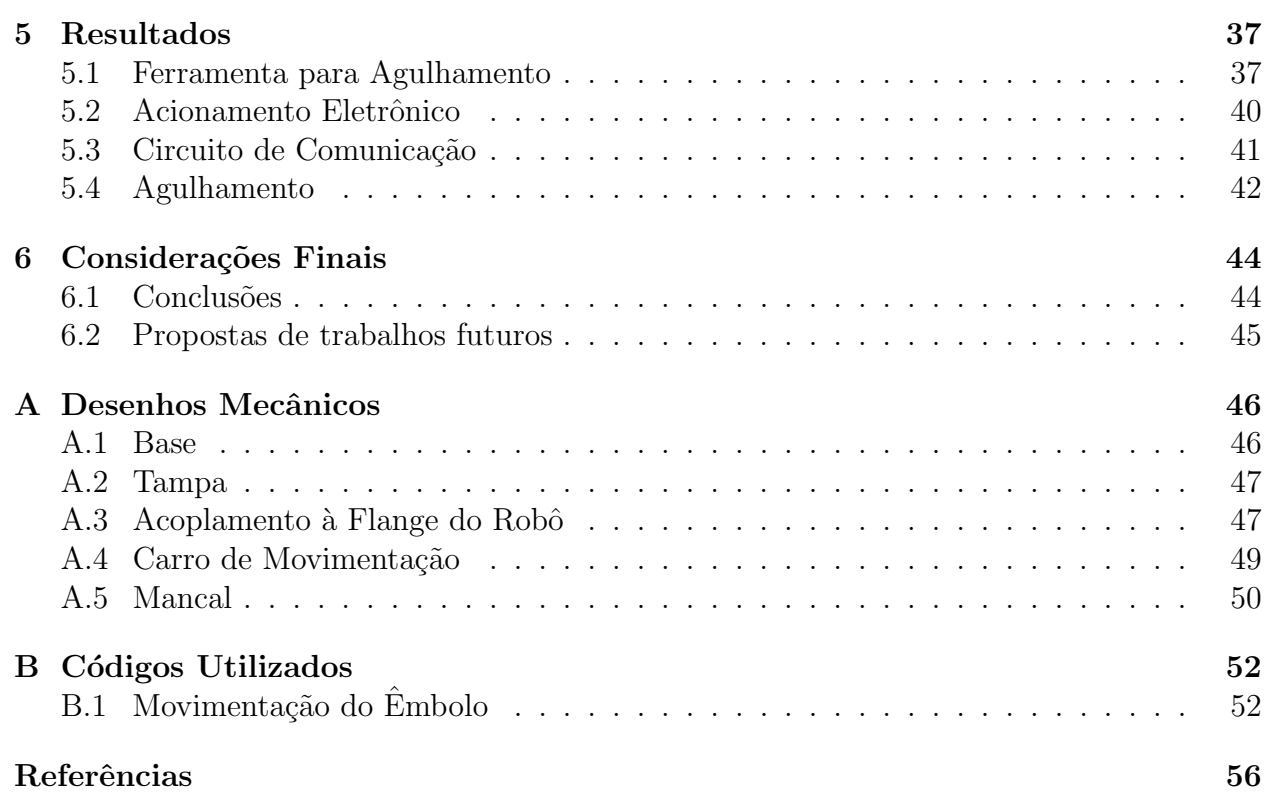

# <span id="page-10-0"></span>Lista de Figuras

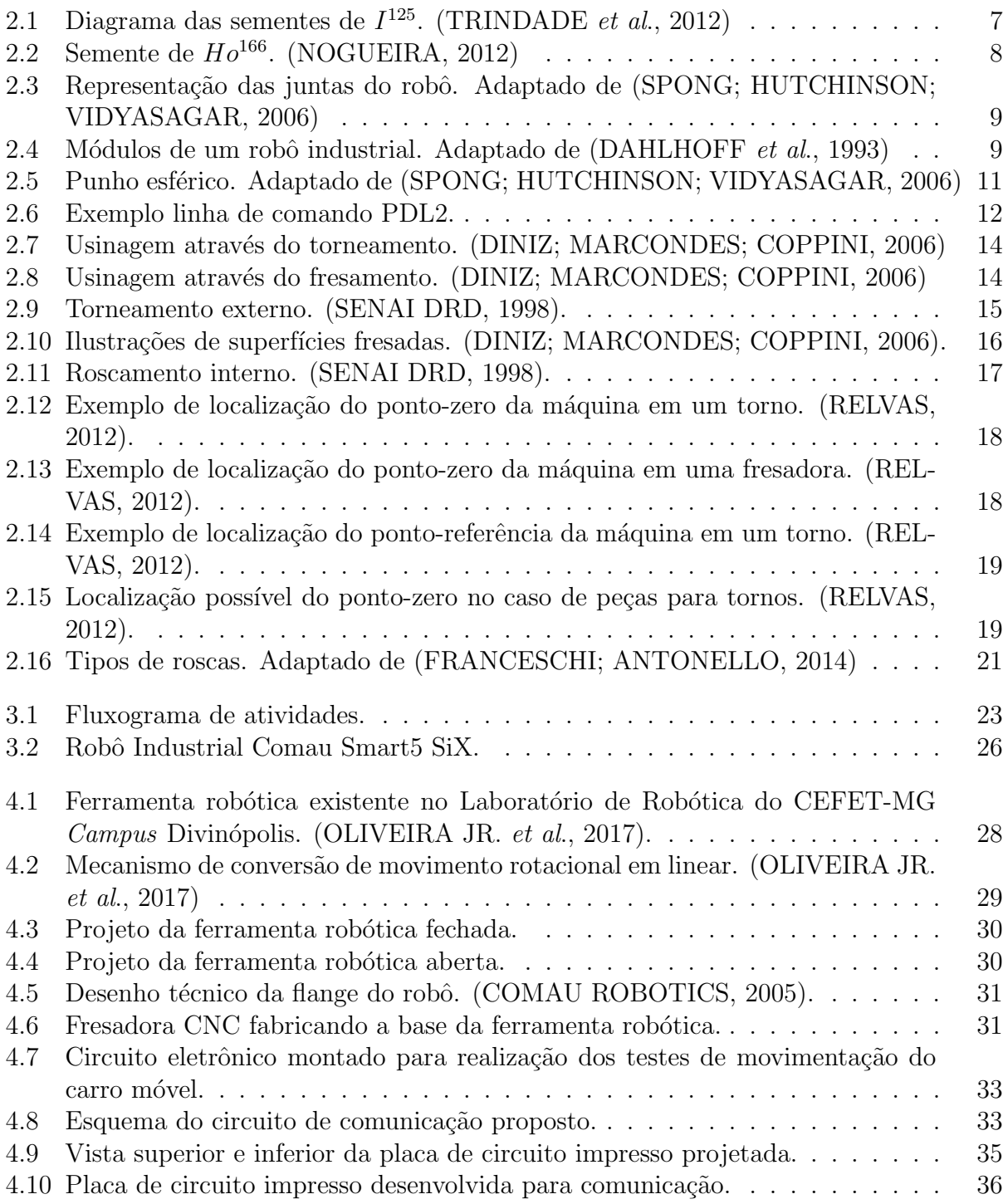

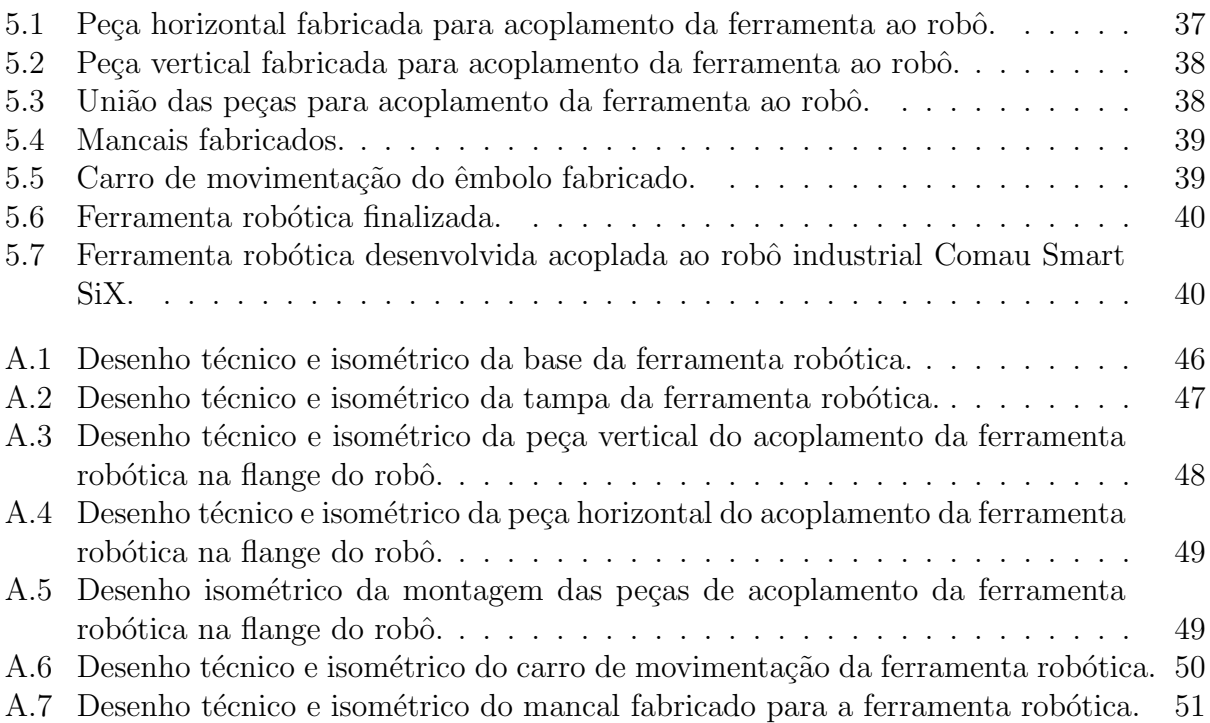

# <span id="page-12-0"></span>Lista de Tabelas

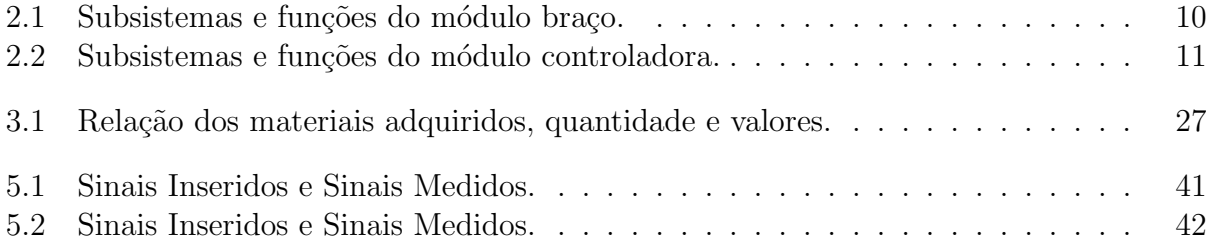

# <span id="page-13-0"></span>Lista de Acrônimos e Notação

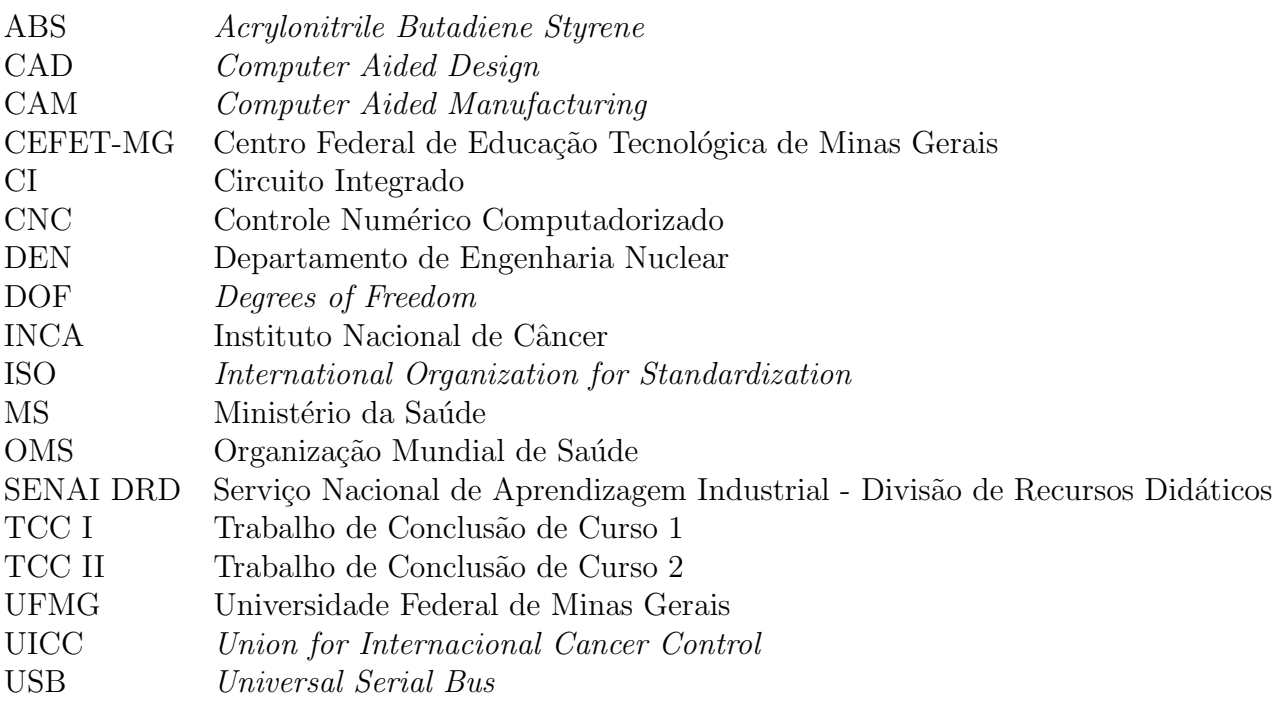

- *v<sup>c</sup>* velocidade de corte
- $v_e$  velocidade efetiva
- $v_f$  velocidade de avanço  $f$  avanço por volta
- avanço por volta
- *ψ* ângulo da direção de avanço
- *η* ângulo da direção efetiva

### <span id="page-14-0"></span>**Capítulo**

### Introdução

O câncer é uma doença crônica não transmissível, caracterizada pelo crescimento desordenado de células, ocasionando a formação de tumores que atacam e atrapalham o funciona-mento de tecidos e órgãos ([INCA,](#page-69-1) [2013](#page-69-1)). Além disso, vem aumentando significativamente o n´umero de v´ıtimas no mundo todo ano ap´os ano. Segundo a *Union for Internacional Cancer Control* (UICC), mais de 7 milhões de pessoas morrem por ano no mundo, por consequência dessa doença, sendo atualmente a segunda doença a produzir mais óbitos no mundo segundo a Organização Mundial de Saúde (OMS). No Brasil, os tumores mais frequentes em homens, são localizados na próstata, no pulmão, no cólon e reto, no estômago e no esôfago. Já em mulheres, são de maior incidência o câncer de mama, de colo uterino, de cólon e reto, de pulmão e de estômago (GUERRA; GALLO; MENDONÇA, [2005\)](#page-69-2).

Inicialmente, para delimitar e especificar o objeto de estudo, foi escolhido como possível aplicação deste trabalho o câncer de próstata, devido à sua alta taxa de incidência. Os tratamentos mais conhecidos para essa doença são a quimioterapia, radioterapia e cirurgia. A braquiterapia é uma modalidade da radioterapia em que fontes radioativas, ou sementes radioativas, são depositadas em íntimo contato com a região a ser tratada. Assim, seu objetivo é administrar alta taxa de radiação em regiões restritas, evitando a intoxicação de tecidos saudáveis (ESTEVES; OLIVEIRA; FEIJÓ, [2004](#page-69-3)).

Atualmente, no caso da braquiterapia de próstata, o processo é realizado por um clínico, que, com auxílio de uma placa guia, faz a inserção das fontes radioativas manualmente. O sensoriamento ´e feito atrav´es de um ultrassom transretal ([OLIVEIRA JR.](#page-70-0) *et al*., [2017\)](#page-70-0). Entretanto, essa prática possui alguns malefícios, pois, mesmo utilizando equipamento de proteção radiológica, o operador entra em contato com a radiação das sementes, o que não é recomendado. Além disso, a precisão do posicionamento das fontes radioativas muitas vezes não é satisfatória, devido ao erro humano e às limitações apresentadas no atual procedimento manual.

Portanto, foi vislumbrado como um potencial avanço a automatização desse processo, através da utilização de um robô industrial para inserção das sementes, que garantiria precisão ao tratamento e a eliminação do contato do clínico com a radiação. Para isso, é necessário o desenvolvimento de uma ferramenta robótica para exercer o depósito da semente enquanto que, o robô industrial seria encarregado apenas do posicionamento.

Na instituição de ensino Centro Federal de Educação Tecnológica de Minas Gerais (CEFET-MG) *Campus* Divinópolis, existe uma ferramenta robótica desenvolvida para tal finalidade. Entretanto, a mesma apresenta algumas limitações, tais como: o material utilizado na fabricação que não pode ser submetidos a altas temperatura e, portanto, não permite a esterilizacão térmica necessária, e, as dimensões elevadas da montagem mecânica para o uso de uma agulha relativamente pequena. Para atender a essas demandas, as peças da nova ferramenta serão fabricadas em alumínio a partir de um processo de usinagem, além disso, será aplicado um mecanismo de conversão de movimento de rotação do eixo do rotor do motor em movimento retilíneo que não exija grandes áreas para a operação. A escolha adequada desse mecanismo permitirá também a utilização de uma agulha de maior comprimento, o que é desejável, pois aumentará a capacidade de armazenamento de sementes, reduzindo assim, o número de recargas necessárias.

Dessa forma, este trabalho tem por objetivo a criação de uma nova ferramenta robótica para braquiterapia, buscando sanar problemas apresentados pela anterior. Além disso, pretende-se também acoplar o protótipo da nova ferramenta ao Robô Industrial Comau Smart5 SiX do Laboratório de Robótica.

#### <span id="page-15-0"></span>**1.1 Defini¸c˜ao do Problema**

Como descrito na seção anterior, por ser realizado manualmente, o tratamento da braquiterapia pode apresentar alguns infortúnios. Sabendo disso, observou-se que a automatização deste tratamento tende a solucionar alguns dos problemas verificados. No processo de inserção das sementes, com a utilização do robô em detrimento ao clínico, o contato humano com doses consideráveis de radiação seria eliminado e maior precisão seria adicionada no posicionamento obtido.

Sabendo disso, para tornar possível a automatização do tratamento, se faz necessária uma ferramenta robótica capaz de armazenar e inserir as sementes radioativas. Para isso,  $\acute{e}$  necessária uma montagem mecânica que suporta a agulha e o êmbolo, utilizados neste procedimento, e um mecanismo para movimentação dos mesmos.

### <span id="page-15-1"></span>**1.2 Motiva¸c˜ao**

A principal motivação para o desenvolvimento deste trabalho de conclusão de curso é o alcance social do mesmo. Atualmente, os custos do tratamento da braquiterapia s˜ao altos, se tornando inviáveis para algumas classes sociais. Com a automatização do procedimento, os custos seriam reduzidos, expandindo o n´umero de pacientes tratados com a braquiterapia. Além disso, a necessidade da internação hospitalar do paciente seria eliminada, pois, se tratando de um procedimento menos invasivo, se faz necessário apenas o atendimento ambulatorial. Por fim, as sementes metálicas e de maiores dimensões utilizadas atualmente na braquiterapia de próstata manual seriam substituídas pelas sementes de material biocompatível e biodegradável produzidas pelo Grupo de Aplicações das Radiações do DEN/UFMG. Essa substituição oferece conforto e melhores condições durante a recuperação pós procedimento do paciente.

#### <span id="page-16-0"></span>**1.3 Objetivos do Trabalho**

S˜ao objetivos do trabalho aqui proposto:

#### <span id="page-16-1"></span>**1.3.1 Objetivos Gerais**

Desenvolver uma ferramenta robótica para implantes de sementes radioativas para braquiterapia de próstata, tendo em vista as limitações apresentadas pela ferramenta existente no Laboratório de Robótica. Além disso, o presente estudo visa também, aplicar o protótipo desenvolvido em um Robô Industrial Comau Smart5 SiX.

#### <span id="page-16-2"></span>**1.3.2 Objetivos Específicos**

- Estudar limitações apresentadas pela ferramenta robótica existente no Laboratório de Robótica;
- Realizar a fabricação das peças da ferramenta robótica através das máquinas operatrizes do CEFET-MG *Campus* Divinópolis;
- Acoplar a ferramenta robótica desenvolvida ao Robô Industrial Comau Smart5 SiX.

#### <span id="page-16-3"></span>**1.4 Estado da Arte**

O estudo e desenvolvimento de uma ferramenta robótica para implantes de sementes radioativas para braquiterapia não é muito difundido. Isto porque o procedimento consolidado atualmente, ´e realizado manual e n˜ao automaticamente. Entretanto, apesar de se tratar de uma linha de pesquisa relativamente recente, são encontrados na literatura alguns trabalhos relacionados.

[WALSH](#page-71-0) *et al.* ([2011](#page-71-0)) desenvolveram uma ferramenta robótica capaz de reposicionar a ponta distal de uma agulha após inserção percutânea. Esse trabalho agrega precisão ao tratamento, pois, o procedimento manual guiado por imagem é limitado por erros de focalização, deflexão e incapacidade de reposicionar a ponta do instrumento após ter sido inserido no paciente. Portanto, mesmo sem objetivar diretamente a aplicação na automatização da braquiterapia, estudos futuros são possíveis para adaptação ao tratamento.

Já no âmbito da aplicação para o tratamento de braquiterapia, [DAMASO; SOUSA;](#page-69-4) [CAMPOS](#page-69-4) ([2016\)](#page-69-4) estudaram as forças realizadas por um robô industrial em punções de tecidos biológicos. Nesse trabalho, em detrimento à ferramenta robótica, foi fabricado apenas um suporte para agulha, com a mecânica necessária para acoplamento ao robô industrial utilizado. Portanto, essa estrutura não possibilita a movimentação linear da agulha em relação ao êmbolo, necessária ao implante de sementes radioativas.

Sabendo disso, como continuação desse trabalho, [OLIVEIRA JR.](#page-70-0) *et al.* ([2017](#page-70-0)) desenvolveram, em ABS, um protótipo de uma ferramenta robótica, que converte o movimento circular de um motor, em linear de avanço e recuo da agulha. Assim, com essa movimentação e com o êmbolo fixo à estrutura, tornou-se possível a realização do procedimento de depósito das sementes. Entretanto, não foram realizados testes de inserção das mesmas em corpos de tecidos biológicos. Esse trabalho possibilitou um avanço na automatização do tratamento. Porém, ainda não o tornou factível, pois a ferramenta desenvolvida não é adequada para os processos de esterilização térmica e química.

#### <span id="page-17-0"></span>1.5 Organização do Documento

Este texto está dividido em cinco capítulos, dos quais, o primeiro apresenta uma contextualização do assunto a ser tratado e, em seguida, a motivação do autor em desenvolver o tema. Posteriormente, s˜ao exibidos os objetivos do trabalho e um breve resumo dos pontos centrais de alguns estudos atuais correlacionados.

No segundo capítulo, por se tratar de conteúdos teóricos, é relatado um breve histórico sobre a evolução dos tratamentos de câncer. Além disso, também são explicados todos os conceitos necessários para o entendimento do desenvolvimento do trabalho.

O terceiro capítulo apresenta as etapas a serem executadas para realização do projeto de maneira esquemática para facilitar a visualização da estratégia de desenvolvimento adotada. Além disso, ainda neste capítulo, os materiais e *software* necessários são listados e brevemente descritos, e, por fim, é apresentado um orçamento de projeto.

No quarto capítulo está compreendido o desenvolvimento do projeto. Nesta seção são detalhadas as etapas e mostrados os cálculos realizados para construção da ferramenta e do seu sistema de comunicação.

Por fim, no quinto capítulo são apresentados os resultados referentes ao presente trabalho, além de expor as conclusões e expectativas para estudos futuros.

# <span id="page-18-0"></span>l<br>Capítulo

### Revisão Bibliográfica

Este capítulo descreve, primeiramente, um breve histórico sobre a evolução dos tipos de tratamentos do câncer e, em seguida, os principais conceitos necessários para desenvolvimento deste trabalho.

#### <span id="page-18-1"></span>**2.1 Revis˜ao de Literatura**

Os relatos da existência do câncer datam da Antiguidade. Durante grande parte da história, essa doença foi vista pelos leigos, como sortilégio divino e incurável, e, pelos médicos, como um mal que atingia todo o corpo do indivíduo em consequência de um desequilíbrio orgânico. Entretanto, durante o século XIX, os avanços técnicos da microscopia e a ampliação do conhecimento sobre as células e suas funções, possibilitou maior compreensão da doença. Dessa forma, a mesma passou a ser vista como um problema local, passível de se tornar sistêmico. Essa nova visão privilegiou descobertas de efetivos tratamentos para a doença [\(TEIXEIRA; PORTO; NORONHA](#page-70-1), [2012](#page-70-1)).

São tratamentos do câncer aplicados atualmente: a quimioterapia, a cirurgia e a radioterapia. A primeira é um tratamento sistêmico que consiste em aplicações, contínuas ou em intervalos regulares, de medicamentos chamados quimioterápicos, ou ainda, na administração via oral desses. A segunda é, basicamente, a remoção do tecido tumoral e, muitas vezes, está associada à outro tratamento. A última utiliza técnicas e equipamentos variados para irradiar áreas demarcadas do organismo humano (MS - Ministério da Saúde, [2011\)](#page-70-2). A radioterapia pode ser externa, chamada de teleterapia, ou interna, chamada de braquiterapia. Na teleterapia, a fonte de radiação é colocada a determinada distância do local a ser irradiado. Já na braquiterapia, corpos radioativos são inseridos em contato com o tecido tumoral ([SALGADO](#page-70-3), [2013\)](#page-70-3).

A braquiterapia de alta taxa de dose chegou no Brasil apenas em 1991 [\(ESTEVES; OLI-](#page-69-3)VEIRA; FEIJO, [2004\)](#page-69-3). Atualmente, o processo consiste no depósito de fontes radioativas, através de um conjunto agulha e êmbolo, com auxílio de uma placa guia e um ultrassom transretal ([OLIVEIRA JR.](#page-70-0) *et al*., [2017\)](#page-70-0).

Com relação a esse tratamento, as fontes de radiação ainda utilizadas são as sementes de  $I^{125}$  metálicas [\(SOUZA](#page-70-4), [2009](#page-70-4)). Entretanto, no começo do século XXI, foi estudada pelo grupo da UFMG com o qual essa trabalho busca cooperar a viabilidade da utilização de  $Ho^{166}$ na fabricação destas fontes radioativas, que são biocompatíveis e biodegradáveis ([ROBERTO](#page-70-5) *[et al](#page-70-5)*., [2000](#page-70-5)).

#### <span id="page-19-0"></span>2.2 Fundamentação Teórica

Nesta seção são apresentados os conceitos necessários para a compreensão e para o desenvolvimento deste trabalho. Inicialmente, s˜ao apresentadas as sementes utilizadas atualmente na braquiterapia manual e as sementes que serão empregadas com a automatização do tratamento através do desenvolvimento da ferramenta deste trabalho. Em seguida, é especificado o robô em que a ferramenta será acoplada e seu funcionamento. Posteriormente, são detalhados os processos de fabricação através de máquinas operatrizes que são utilizados para a produção das peças da ferramenta robótica. Então, são apresentadas as características de dois materiais adequados para constituírem a matéria prima das peças. Por fim, é explicada a transmissão de movimento que é utilizada na ferramenta.

#### <span id="page-19-1"></span>**2.2.1 Sementes Radioativas**

#### **Sementes** *I* 125

A semente de  $I^{125}$  é constituída por dois cilindros, sendo o mais interno composto por prata e apresenta comprimento de 3,5 mm com base de 0,5 mm. Este cilindro é revestido por uma película emissora, de espessura de 1  $\mu$ m, contendo  $I^{125}$  em forma de iodeto de prata. O cilindro mais externo, constituído de titânio, apresenta comprimento de 4,5 mm com base de 0,81 mm e fechamento com geometria de dois elipsoides ([MENEZES,](#page-70-6) [2013\)](#page-70-6). A Figura [2.1](#page-20-0) apresenta o diagrama das sementes de *I* 125 .

<span id="page-20-0"></span>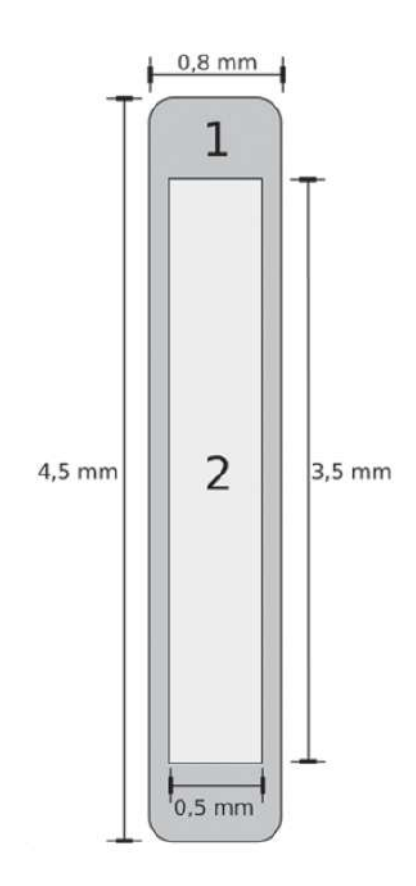

Figura 2.1: Diagrama das sementes de *I* <sup>125</sup>. [\(TRINDADE](#page-70-7) *et al*., [2012\)](#page-70-7)

#### **Sementes** *Ho*<sup>166</sup>

As sementes de cerâmicas apresentam o formato cilíndrico com dimensões de 0,35 mm a 0,65 mm de diâmetro e 1,5 mm a 1,6 mm de comprimento e possuem o elemento Hólmio na sua composição. O radionuclídeo  $Ho^{166}$  apresenta meia-vida de 1,11 dias bem menor que os 59,4 dias, meia-vida do  $I^{125}$ . A diminuição deste período ocasiona menor tempo de exposição, devido ao rápido decaimento radioativo. Outro fator importante é a presença de partículas betas de alta energia no  $Ho^{166}$  em comparação às partículas gamas de baixa energia do radionuclídeo  $I^{125}$ . Sendo assim, a quantidade necessária de sementes implantadas no órgão em tratamento é bem maior para as sementes metálicas de  $I^{125}$  do que para as sementes cerâmicas de *Ho*<sup>166</sup> [\(NOGUEIRA,](#page-70-8) [2012](#page-70-8)). A Figura [2.2](#page-21-1) apresenta sementes cerâmicas visualizadas por um estereoscópico.

<span id="page-21-1"></span>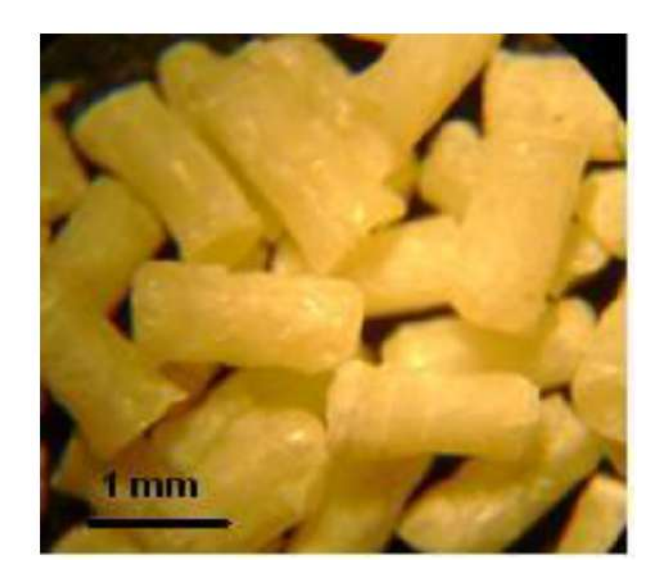

Figura 2.2: Semente de *Ho*<sup>166</sup>. [\(NOGUEIRA,](#page-70-8) [2012](#page-70-8))

#### <span id="page-21-0"></span>**2.2.2 Robˆo**

Robô é um dispositivo eletromecânico programável, com determinado grau de autonomia, isto é, que monitora seu estado interno e externo, sendo capaz de tomar decisões para realização de determinadas tarefas.

> "Um robô industrial é um manipulador multifuncional reprogramável, controlado automaticamente, programável em três ou mais eixos, que pode ser fixo ou móvel para uso em aplicações de automação industriais. [...] Um robô é composto pelo manipulador (incluindo os atuadores), pelo *teach pendant* e qualquer interface de comunicação (*hardware* e *software*)" [\(ISO 10218](#page-69-5), [2006\)](#page-69-5). [1](#page-21-2)

#### **Robˆo Manipulador**

Robôs manipuladores são compostos por *links* conectados por juntas para formar uma cadeia cinemática. Juntas podem ser rotacional (revolução) ou linear (prismática). Uma junta de revolução é como uma articulação e permite a rotação relativa entre dois *links*. Uma junta prismática permite um movimento relativo linear entre dois *links*. Em um equacionamento, as juntas rotacionais são denotadas por R e as prismáticas por P, e em uma representação gráfica, as juntas são desenhadas como na Figura [2.3](#page-22-0) [\(SPONG; HUTCHIN-](#page-70-9)[SON; VIDYASAGAR](#page-70-9), [2006\)](#page-70-9).

<span id="page-21-2"></span> $1A$  industrial robot is automatically controlled, reprogrammable multipurpose manipulator, programmable in three or more axes, which may be either fixed in place or mobile for use in industrial automation applications. [...] The robot includes the manipulator (including actuators), the controller including teach pendant, and any communication interface (hardware and software).

<span id="page-22-0"></span>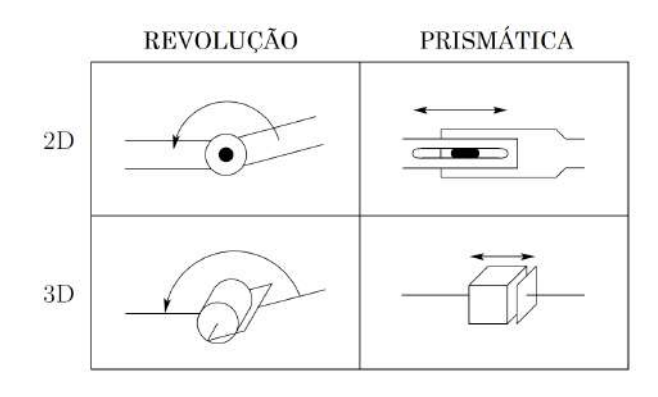

Figura 2.3: Representação das juntas do robô. Adaptado de ([SPONG; HUTCHINSON;](#page-70-9) [VIDYASAGAR,](#page-70-9) [2006](#page-70-9))

O número de juntas de um robô manipulador é igual ao número de graus de liberdade do mesmo. O conceito de graus de liberdade, ou DOF (*degrees of freedom*), é explicado como sendo o número mínimo de parâmetros necessários para descrever a configuração completa de um corpo. Por exemplo, um objeto tridimensional, tem 6 graus de liberdade: 3 para posicionamento e 3 para orientação ([SCIAVICCO; SICILIANO,](#page-70-10) [2000](#page-70-10)).

Um robô manipulador é dividido em dois módulos principais: braço e controladora. Estes módulos são subdivididos em outros sistemas como está apresentado na Figura [2.4.](#page-22-1) O braço do robô é composto de uma base, dos eixos e da flange da ferramenta. Já a controladora é constituída por um computador, painel de controle, controlador de posição, amplificador de acionamento, unidade de entrada e sa´ıda e dispositivo de opera¸c˜ao manual (*teach pendant*) [\(DAHLHOFF](#page-69-6) *et al*., [1993](#page-69-6)).

<span id="page-22-1"></span>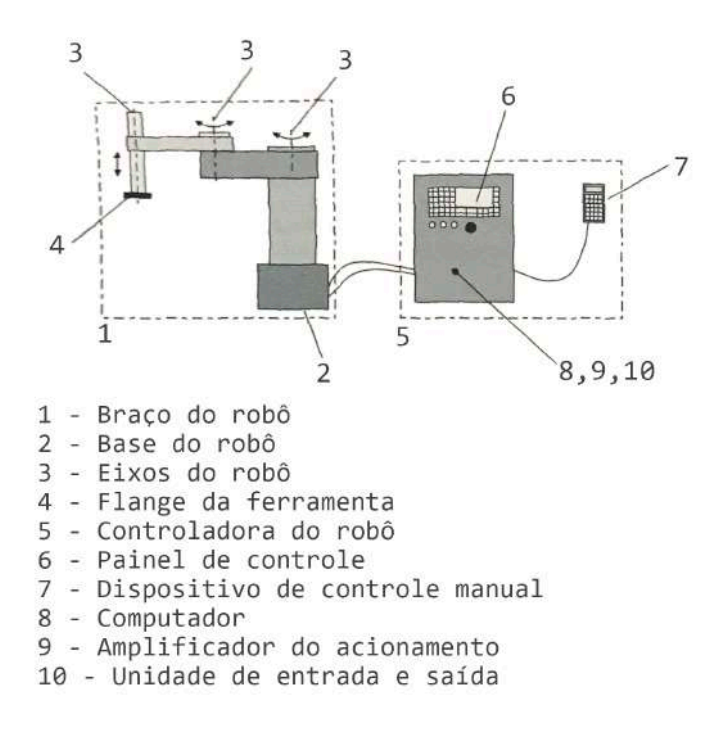

Figura 2.4: Módulos de um robô industrial. Adaptado de ([DAHLHOFF](#page-69-6) *et al.*, [1993\)](#page-69-6)

Nas Tabelas [2.1](#page-23-0) e [2.2](#page-24-1) são apresentadas as principais funções de cada um dos subsistemas

que compõem os módulos braço e controladora de um robô, respectivamente. Com relação às funções dos subsistemas do módulo braço, pode ser visto pela Tabela [2.1,](#page-23-0) que a base representa a interface entre o braço e o restante da célula do robô, além disso, é a fonte de todas as forças e torque exercidos, e contém a referência com a qual todas as dimensões no âmbito do espaço operacional do robô estão relacionadas. Já os eixos são responsáveis por orientar o robô ao longo de um percurso giratório (de rotação) ou linear (de translação). Além disso, transmitem e recebem as forças e torque entre os eixos da ferramenta até a base. Por último, a flange é responsável por acoplar a ferramenta ao robô e receber e transmitir suas forças para o respectivo eixo.

Já com relação às funções dos subsistemas do módulo controladora, observa-se através da Tabela [2.2](#page-24-1) que o computador é responsável por coletar informações dos controladores de posição, amplificadores de acionamento, painel de controle, dispositivo de controle manual e unidades de entrada e saída. A partir dessas informações e das instruções do programa do robô, as afirmações de controle são geradas. Já o painel de controle é encarregado pelo controle da alimentação do robô e ativação e desativação do seu ciclo de funcionamento. Alguns pain´eis de controle mais complexos, possuem *displays* que permitem monitorar mensagens de erros e condições operacionais. Já o controlador de posição mantém os eixos do robô em uma posição de referência através de uma malha fechada. O amplificador de acionamento fornece ao motor elétrico a tensão de operação necessária para obtenção da velocidade especificada pela controladora de posição. A unidade de entrada e saída é responsável por verificar o *sta*tus dos sensores individuais, transmitir ao computador e, caso necessário, alterar as saídas. Por fim, o dispositivo de controle manual, ou *teach pendant*, permite operação manual e a programação do robô.

<span id="page-23-0"></span>

| Módulo Braço         |                                                   |
|----------------------|---------------------------------------------------|
| Subsistemas          | <b>Funções</b>                                    |
| Base do robô         | Suporta todas as forças e torques                 |
|                      | Contém a posição de referência                    |
| Eixo do robô         | Executa movimentos rotacionais ou lineares        |
|                      | Recebe as forças e torques do próximo eixo        |
|                      | Transmite as forças e torques para o próximo eixo |
| Flange da ferramenta | Recebe todas as forças e torques da ferramenta    |
|                      | Transmite as forças e torques para o eixo         |
|                      | Recebe a ferramenta do robô                       |

Tabela 2.1: Subsistemas e funções do módulo braço.

#### **Ferramentas e Punho do Robˆo**

As ferramentas ou *end effectors* são dispositivos robóticos ou pneumáticos, que são acoplados à flange de robôs industriais de acordo com a tarefa a ser executada. Podem ser divididas em dois grupos, um de manuseio de peças e outro de processamento de peças. São

<span id="page-24-1"></span>

| Módulo Controladora            |                                                  |
|--------------------------------|--------------------------------------------------|
| <b>Subsistemas</b>             | <b>Funções</b>                                   |
| Computador                     | Interpreta o programa de controle                |
|                                | Coordena todos os movimentos das juntas do       |
|                                | robô                                             |
| Painel de controle             | Facilita o estabelecimento dos modos de operação |
|                                | Ativa e desativa o robô                          |
|                                | Apresenta as condições operacionais              |
| Controlador de posição         | Mantém os eixos individuais do robô em uma       |
|                                | posição especificada                             |
| Amplificador de acionamento    | Fornece alimentação aos motores acionadores      |
|                                | Monitora a velocidade dos eixos do robô          |
| Unidade de entrada e saída     | Comuta as saídas                                 |
|                                | Recebe mensagens na forma de sinais digitais     |
| Dispositivo de controle manual | Permite que o usuário movimente o robô           |
|                                | manualmente ou através de programação            |

Tabela 2.2: Subsistemas e funções do módulo controladora.

exemplos de ferramentas constituintes dos grupos citados, respectivamente, garras robóticas e tochas de soldagem [\(DAHLHOFF](#page-69-6) *et al*., [1993\)](#page-69-6).

 $\acute{E}$  chamado de punho o conjunto de juntas da cadeia cinemática do robô entre o braço e a ferramenta. Normalmente, essas juntas são de revolução e respeitam o conceito de punho esférico. Neste tipo de punho, os eixos das três juntas intersectam um ponto em comum denominado ponto central do punho. Essa configuração é utilizada para simplificar as análises cinemáticas e modelagem do robô ([SPONG; HUTCHINSON; VIDYASAGAR](#page-70-9), [2006](#page-70-9)). A Figura [2.5](#page-24-0) apresenta o arranjo de um punho esférico.

<span id="page-24-0"></span>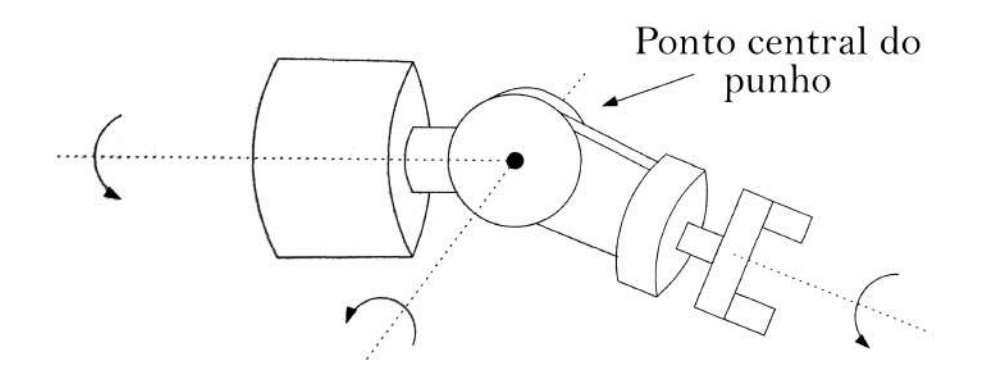

Figura 2.5: Punho esférico. Adaptado de ([SPONG; HUTCHINSON; VIDYASAGAR,](#page-70-9) [2006](#page-70-9))

#### Linguagem de programação PDL2

PDL2 é uma linguagem de programação, derivada da linguagem Pascal, utilizada para escrever códigos para movimentação de robôs manipuladores fabricados pela Comau. Assim como outras linguagens sequenciais, possui os comandos *if*, *while*, *repeat*, *for*, entre outros.

Além disso, permite troca de informações através de leitura e escrita em arquivos, comunicação através de protocolos, e implementação de tratamento de erros. Outra característica interessante é que a linguagem inclui quase 200 rotinas predefinidas para facilitar o manuseio do bra¸co e controle do processo ([COMAU ROBOTICS,](#page-69-7) [2014](#page-69-7)).

A Figura [2.6](#page-25-1) apresenta uma linha de c´odigo da linguagem PDL2. O comando apresentado é responsável por movimentar o robô do ponto atual para outro ponto através de uma trajetória linear. Como observado na figura, a posição final desejada é especificada através dos parâmetros x, y e z, que correspondem às suas coordenadas tridimensionais, e dos parâmetros *ϕ*, *θ* e *ψ*, que correspondem aos ˆangulos de Euler e est˜ao relacionados com a matriz de rotação do robô.

<span id="page-25-1"></span>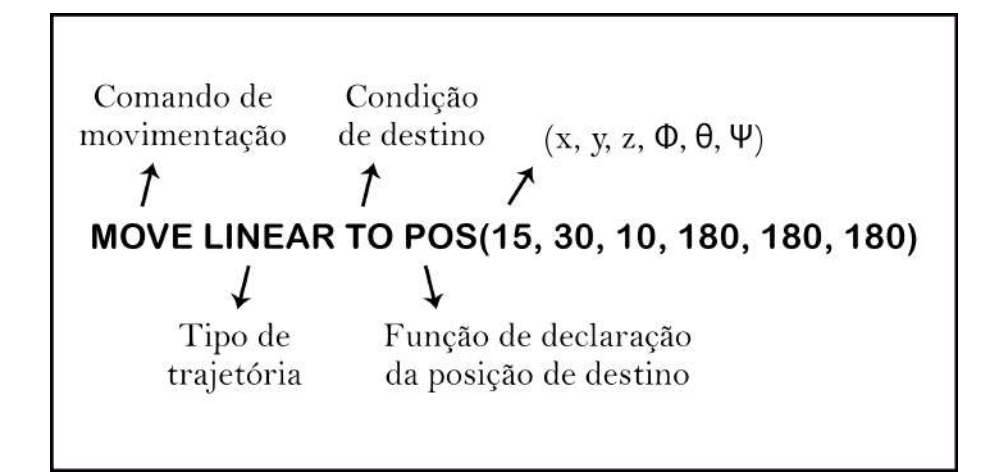

Figura 2.6: Exemplo linha de comando PDL2.

#### <span id="page-25-0"></span>**2.2.3 Usinagem**

Usinagem é o processo de fabricação que confere formato, dimensão e acabamento da superfície de uma peça, removendo-se o material excedente ou sobremetal. O sobremetal removido denomina-se cavaco. O cavaco é retirado de diferentes tipos de materiais, tais como: ferro fundido, aço, alumínio, bronze, plástico e outros, que são os mais utilizados pela indústria mecânica para fabricação de seus produtos. O termo exatidão dimensional indica que as dimensões da peça executada devem variar segundo os intervalos de tolerância e as especificações técnicas previstas para seu uso e serviço. Já o termo qualidade de superfície refere-se ao tipo de acabamento final dado à peça, que deve estar de acordo com a finalidade a que se destina. A usinagem, portanto, é o processo de fabricação que, mediante a remoção do sobremetal, atende às exigências e qualidade estabelecidas por fabricantes e consumidores [\(SENAI DRD,](#page-70-11) [1998\)](#page-70-11).

Segundo [MACHADO](#page-69-8) *et al*. ([2009](#page-69-8)), durante a usinagem podem-se distinguir dois tipos de movimentos: os ativos, que causam diretamente a saída de cavaco, e os passivos, que não tomam parte diretamente na sua retirada.

Movimentos que causam diretamente saída do cavaco:

- Movimento de corte: realizado entre a peça e a aresta de corte, o qual, na ausência de movimento de avanço, produz somente uma retirada de cavaco.
- Movimento de avanço: realizado entre a peça e a aresta de corte, o qual, com movimento de corte, provoca a retirada contínua de cavaco.
- Movimento efetivo: resultante dos movimentos de corte e avanço, realizados ao mesmo tempo.

Movimentos que não causam diretamente a formação de cavaco:

- Movimento de aproximação: realizado entre a peça e a aresta de corte, por meio do qual ambas se aproximam antes da usinagem.
- Movimento de ajuste: realizado entre a peça e a aresta de corte para determinar a espessura de material a ser retirado.
- Movimento de correção: realizado entre a peça e a aresta de corte para compensar o desgaste da ferramenta, ou outra variação (térmica, por exemplo).
- Movimento de recuo: realizado entre a peça e a aresta de corte com o qual a ferramenta, após a usinagem, é afastada da peça.

A todos esses movimentos estão associados direções, sentidos, velocidades e percursos. As direções dos movimentos são suas direções instantâneas, os sentidos são aqueles resultantes quando se considera a peça parada e a ferramenta realizando todo o movimento e as velocidades dos movimentos são suas velocidades instantâneas. Os percursos são considerados nas direções dos movimentos durante um tempo desejado de evolução do processo ([DINIZ;](#page-69-9) [MARCONDES; COPPINI](#page-69-9), [2006](#page-69-9)). As Figuras [2.7](#page-27-0) e [2.8](#page-27-1) apresentam a direção do movimento e da velocidade de corte,  $v_c$ , do movimento e da velocidade de avanço,  $v_f$ , do movimento e da velocidade efetiva,  $v_e$ , no torneamento e no fresamento respectivamente. Além disso, são apresentados também, o plano de trabalho e os ângulos da direção de avanço,  $\psi$ , e, da direção efetiva, *η*.

<span id="page-27-0"></span>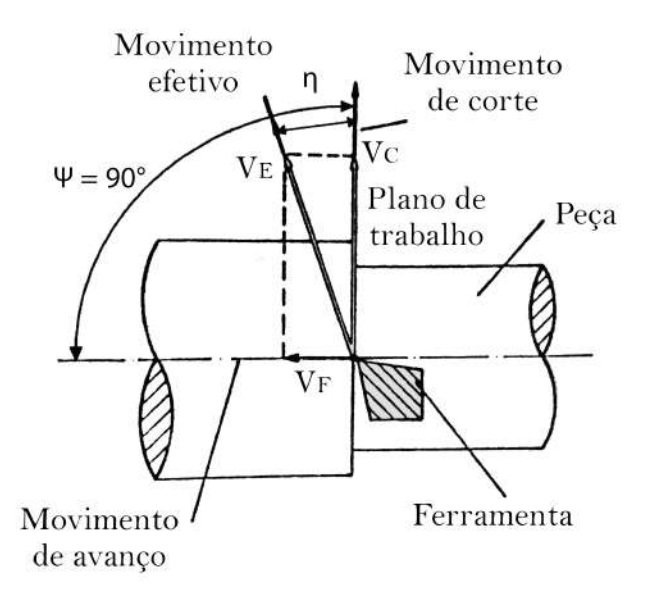

<span id="page-27-1"></span>Figura 2.7: Usinagem através do torneamento. [\(DINIZ; MARCONDES; COPPINI](#page-69-9), [2006\)](#page-69-9)

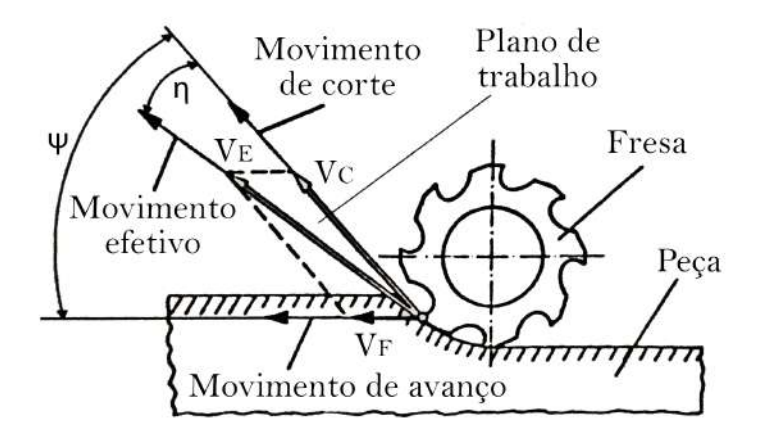

Figura 2.8: Usinagem através do fresamento. ([DINIZ; MARCONDES; COPPINI,](#page-69-9) [2006](#page-69-9))

A velocidade de corte,  $v_c$ , é um parâmetro importante em um processo de usinagem e consiste na velocidade instantânea do ponto de referência da aresta cortante da ferramenta, segundo a direção e o sentido de corte. Para processos com movimentos de rotação, a velocidade de corte é calculada através da Equação  $(2.1)$  $(2.1)$ ,

$$
v_c = \frac{\pi dn}{1000},\tag{2.1}
$$

<span id="page-27-2"></span>em que,  $v_c$  é dado em m/min,  $d$  é o maior diâmetro da peça em mm e  $n$  é o número de rotações por minuto (rpm).

Para operações do tipo aplainamento, a velocidade de avanço,  $v_f$ , é dada em quantidade de deslocamento por curso. Já em operações do tipo torneamento é o produto do avanço <span id="page-28-1"></span>pela rotação da ferramenta, calculado através da Equação ([2.2\)](#page-28-1),

$$
v_f = fn = \frac{1000v_c}{\pi d}f,
$$
\n(2.2)

em que,  $v_f$  é dado em mm/min e  $f$  é o avanço da ferramenta em mm por volta.

#### **Torneamento**

Dentre os principais processos mecânicos de usinagem está o torneamento. Este é empregado para obtenção de produtos com superfícies cilíndricas, planas e cônicas de diâmetros diversos. O processo de torneamento consiste na fixação da peça a ser usinada à placa do torno e da ferramenta de corte ao porta ferramenta. Assim, a peça, acoplada ao torno, gira ao redor do eixo principal de rotação da máquina e desenvolve o movimento de corte, e, simultaneamente, a ferramenta se desloca em sentido longitudinal ou transversal ao material, realizando o movimento de avanço. Então, com a sincronização dos dois movimentos obtidos,  $\acute{\text{e}}$  gerado o movimento efetivo e o corte  $\acute{\text{e}}$  realizado [\(SENAI DRD,](#page-70-11) [1998\)](#page-70-11). A Figura [2.9\(a\)](#page-28-2) apresenta o esquemático do processo de fabricação de um torneamento externo cilíndrico e a Figura [2.9\(b\)](#page-28-3) apresenta o esquemático do processo de fabricação de um torneamento externo cônico.

<span id="page-28-2"></span><span id="page-28-0"></span>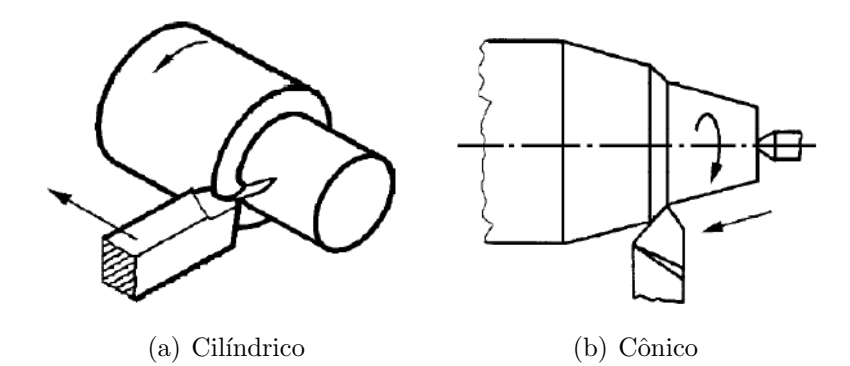

<span id="page-28-3"></span>Figura 2.9: Torneamento externo. ([SENAI DRD](#page-70-11), [1998\)](#page-70-11).

#### **Fresamento**

O fresamento é a operação de usinagem que se caracteriza por a ferramenta, chamada fresa, ser provida de arestas cortantes dispostas simetricamente em torno de um eixo. Al´em disso, o movimento de corte é proporcionado pela rotação da fresa ao redor do seu eixo e o movimento de avanço é geralmente feito pela própria peça em usinagem, que está fixada na mesa da máquina. Assim, o material perpassa em contato com a ferramenta em rotação, assumindo a forma e a dimensão desejadas. O fato da fresa poder se apresentar sob variadas formas confere a esta operação um caráter de versatilidade em termos de geometrias possíveis de serem geradas. Boa parte das superfícies não planas e não de revolução de peças mecânicas somente podem ser geradas por fresamento ([DINIZ; MARCONDES; COPPINI](#page-69-9),

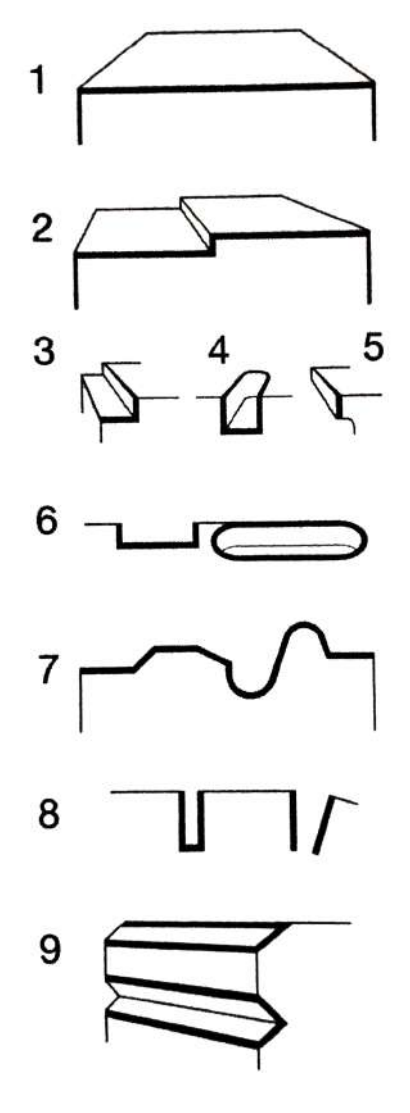

<span id="page-29-0"></span>[2006](#page-69-9)). A Figura [2.10](#page-29-0) ilustra alguns exemplos de superfícies que podem ser obtidas através do fresamento.

Figura 2.10: Ilustrações de superfícies fresadas. ([DINIZ; MARCONDES; COPPINI,](#page-69-9) [2006](#page-69-9)).

#### **Roscamento**

O processo de roscamento é empregado para confecção de elementos de fixação como parafusos e porcas, de transporte de materiais como roscas transportadoras, de transmissão de movimentos como fusos, entre outros. As roscas consistem em filetes, que são sucos helicoidais, sobre superfícies cilíndricas, cônicas ou planas, e podem ser confeccionadas manualmente, através de machos ou cossinetes, ou por meio de máquinas, por meio de tornos, fresadoras e outras. As ferramentas utilizadas no roscamento tem perfis de diferentes formatos, como por exemplo, triangular, trapezoidal, quadrado, e outros. A Figura [2.11\(a\)](#page-30-1) apresenta um roscamento interno sendo realizado com macho e a Figura [2.11\(b\)](#page-30-2) apresenta um procedimento de formação de rosca sendo realizado através de um torno.

<span id="page-30-1"></span><span id="page-30-0"></span>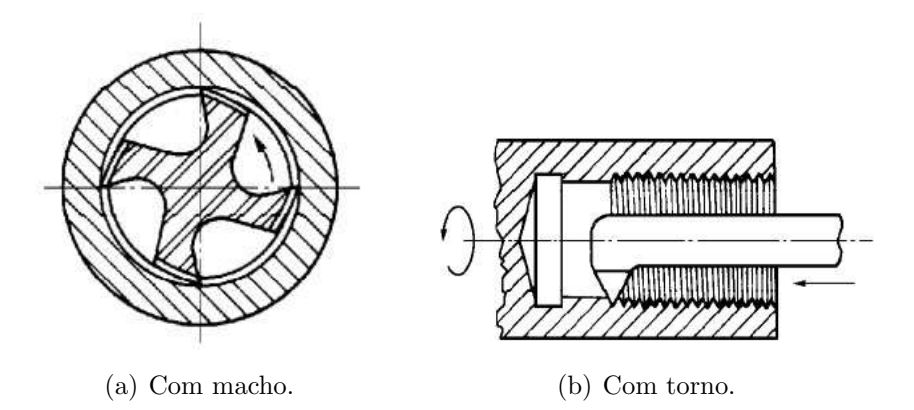

<span id="page-30-2"></span>Figura 2.11: Roscamento interno. ([SENAI DRD](#page-70-11), [1998\)](#page-70-11).

#### **CNC**

A sigla CNC significa controle num´erico computadorizado, e, representa um sistema que permite o controle de m´aquinas, sendo utilizado principalmente em tornos e centros de usinagem.

> "Considera-se controle numérico todo o dispositivo capaz de dirigir os posicionamentos de um movimento de um órgão mecânico, em que os comandos relativos a esse movimento s˜ao elaborados de forma totalmente automática, a partir de informações numéricas ou alfanuméricas definidas, manualmente ou por intermédio de um programa" ([RELVAS](#page-70-12), [2012\)](#page-70-12).

Para a realização de uma usinagem através de uma máquina CNC, é necessário determinar todas as trajetórias da ferramenta de corte a ser utilizada. Para isso, o programador recolhe as informações necessárias a partir do desenho da peça e define outros parâmetros, como velocidade de corte, velocidade de avanço, tipo e dimensão da ferramenta, entre outras. Entretanto, em peças de geometrias complexas a programação manual se torna inviável. Por isso, para a fabricação dessas peças, é utilizada a chamada programação automática realizada atrav´es dos programas CAM's. Estes *softwares* importam o modelo 3D previamente desenvolvido da peça a ser usinada, realizam os cálculos necessários e geram o código a ser executado.

Segundo [RELVAS](#page-70-12) ([2012](#page-70-12)), para o correto desenvolvimento de um código CNC, mesmo em uma programação automática, é preciso ter conhecimento de alguns parâmetros importantes, como, ponto-zero da máquina, ponto-referência da máquina, ponto-zero da peça e pontoreferência da ferramenta. O conceito ponto-zero da máquina refere-se à origem do sistema de coordenadas da máquina e é o ponto inicial para todos os outros sistemas de coordenadas. A sua localização é definida pela fabricante. Em geral, nos tornos, o ponto zero é localizado no centro da superfície da árvore. Assim, se o eixo da árvore principal representa o eixo Z, a superfície de encosto define o eixo X. Os sentidos positivos dos eixos X e Z apontam a área

<span id="page-31-0"></span>de trabalho. A Figura [2.12](#page-31-0) mostra uma das localizações mais usuais do ponto-zero máquina para os tornos.

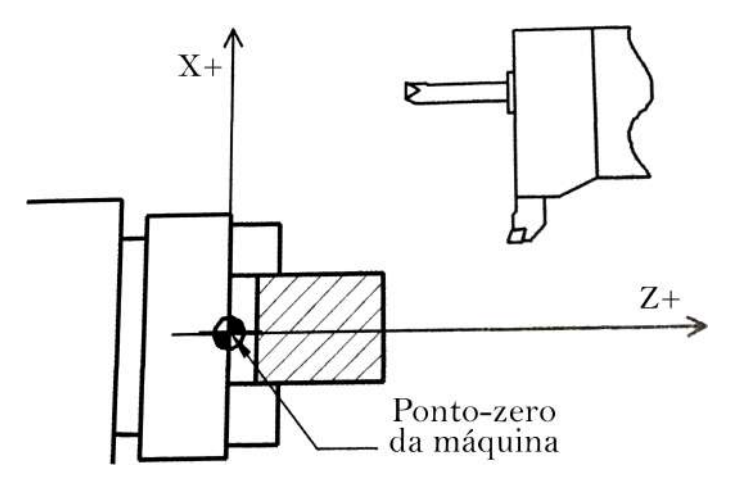

Figura 2.12: Exemplo de localização do ponto-zero da máquina em um torno. ([RELVAS](#page-70-12), [2012](#page-70-12)).

<span id="page-31-1"></span>Nas fresadoras, a posição do ponto-zero da máquina varia de acordo com o fabricante. Por isso, para o conhecimento dessa posição exata, assim como o sentido dos eixos, deve-se consultar os manuais da máquina. A Figura [2.13](#page-31-1) mostra uma das localizações possíveis do ponto-zero máquina de uma fresadora.

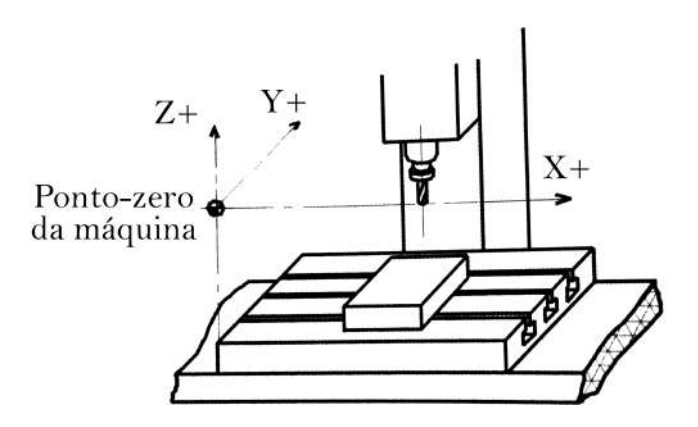

Figura 2.13: Exemplo de localização do ponto-zero da máquina em uma fresadora. ([RELVAS](#page-70-12), [2012](#page-70-12)).

Já o ponto-referência da máquina, é o ponto a partir do qual a máquina faz a aferição e o realinhamento do sistema de medição dos seus eixos. Por isso, as coordenadas do pontoreferência em relação ao ponto-zero da máquina possuem sempre o mesmo valor e podem ou n˜ao coincidir com esse. No caso de uma falta de energia, o programa geralmente perde o valor da coordenada da posição real do carro ou da ferramenta. Neste caso, é necessário executar o realinhamento dos eixos, através do ponto-referência, de modo a aferir o valor do posicionamento. A Figura [2.14](#page-32-0) mostra um exemplo de localização do ponto-referência da m´aquina em um torno.

<span id="page-32-0"></span>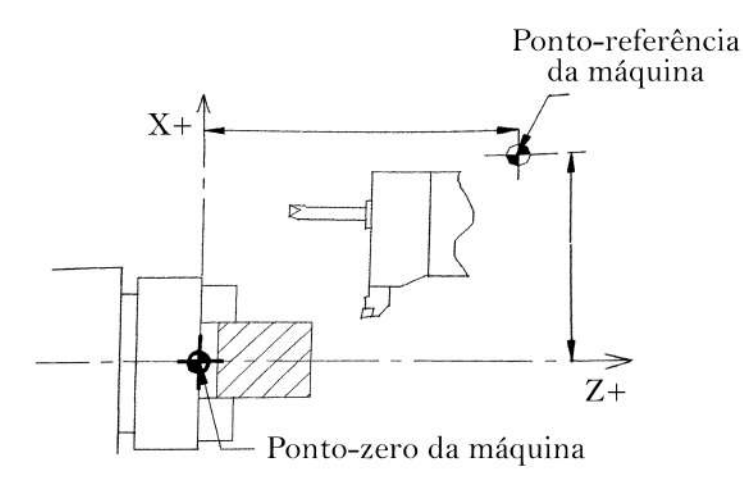

Figura 2.14: Exemplo de localização do ponto-referência da máquina em um torno. ([REL-](#page-70-12)[VAS,](#page-70-12) [2012](#page-70-12)).

<span id="page-32-1"></span>O ponto-zero da peça define o sistema de coordenadas da mesma e é escolhido pelo programador durante a elaboração do respectivo programa de usinagem. Esse ponto pode ser definido em qualquer posição dentro da área de trabalho da máquina, entretanto, existem boas práticas de escolha que facilitam o desenvolvimento do código, transformando as cotas em valores de coordenadas. A Figura [2.15](#page-32-1) mostra uma das possíveis localizações do pontozero da peça para tornos.

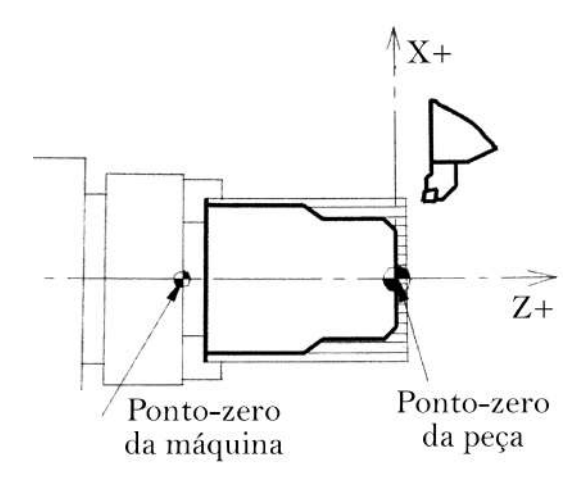

Figura 2.15: Localização possível do ponto-zero no caso de peças para tornos. ([RELVAS](#page-70-12), [2012](#page-70-12)).

Por fim, para a usinagem de uma peça é necessário que a ponta da ferramenta ou o gume de corte da mesma possa ser comandado para executar o percurso desejado. Na programa¸c˜ao considera-se que os deslocamentos efetuados pela ferramenta s˜ao representados pelos movimentos do seu ponto-referência, que normalmente está localizado na extremidade cortante.

#### <span id="page-33-0"></span>**2.2.4 A¸cos**

As ligas ferrosas tem o elemento ferro como o seu principal constituinte e são um importante material de construção para a engenharia. São exemplos de ligas ferrosas: aços e ferro fundido.

> "Os aços são ligas ferro-carbono que podem conter concentrações apreciáveis de outros elementos de liga; existem milhares de ligas que possuem composições e/ou tratamentos térmicos diferentes. As propriedades mecânicas são sensíveis ao teor de carbono, que é normalmente menor que 1%. Alguns aços mais comuns são classificados de acordo com a sua concentração de carbono, quais sejam, os tipos com baixo, m´edio e elevado teor de carbono" ([CALLISTER,](#page-69-10) [2002](#page-69-10))

#### **Aço Inoxidável**

Segundo [CALLISTER](#page-69-10) [\(2002](#page-69-10)), os aços inoxidáveis apresentam cromo em sua composição como o elemento de liga predominante. Quando em uma concentração superior à  $11\%$ , esse elemento fornece ao aço a resistência à corrosão ou oxidação superficial para uma variedade de ambientes. Essa característica também pode ser melhorada através da adição de níquel e molibdênio à liga. Os aços inoxidáveis são divididos em três classes com base na fase constituinte predominante na sua microestrutura: martensítica, ferrítica e austenítica. Os aços inoxidáveis austeníticos são os mais resistentes à corrosão e são produzidos em maior quantidade. Alguns aços inoxidáveis são usados com frequência a temperaturas elevadas e em meio a ambientes severos, uma vez que eles resistem à oxidação e mantêm as suas integridades mecânicas sob essas condições.

#### <span id="page-33-1"></span>2.2.5 Alumínio e Suas Ligas

O alumínio e suas ligas são não ferrosos, caracterizados por uma densidade relativamente baixa  $(2.7 \text{ g/cm}^3)$ , em comparação com uma densidade de 7,9 g/cm<sup>3</sup> para o aço), condutividades elétricas e térmicas elevadas, e uma resistência à corrosão em alguns ambientes comuns, incluindo a atmosfera ambiente. Muitas dessas ligas são conformadas com facilidade em virtude das suas elevadas ductilidades. A principal limitação do alumínio está na sua baixa temperatura de fus˜ao (660 *◦*C), o que restringe a temperatura m´axima em que pode ser utilizado. A resistência mecânica do alumínio pode ser aumentada através de deformação plástica a frio e mediante a formação de ligas, entretanto, ambos os processos tendem a diminuir a sua resistência à corrosão ([CALLISTER](#page-69-10), [2002\)](#page-69-10).

#### <span id="page-33-2"></span>**2.2.6 Transmiss˜ao de Movimento**

Em algumas montagens mecânicas, são utilizadas roscas sem fim e coroas na transmis-são de movimento e torque. Segundo [FRANCESCHI; ANTONELLO](#page-69-11) ([2014](#page-69-11)), roscas são um conjunto de filetes de perfil constante que se desenvolve uniformemente, externa ou internamente, em volta de uma superfície cilíndrica ou cônica. Quando há um cilindro que gira uniformemente, e um ponto que se move tamb´em uniformemente, no sentido longitudinal, a cada volta completa do cilindro, o avanço (distância percorrida pelo ponto) é chamado de passo. A Figura [2.16](#page-34-0) apresenta a ilustração de uma rosca. O perfil da rosca ou secção do filete varia de acordo com o tipo de aplicação desejada. A seguir serão apresentados alguns tipos de filetes e suas aplicações mais usuais.

- Triangular: é o tipo de perfil considerado o mais comum, sendo utilizado em parafusos e porcas de fixação, uniões e tubos;
- Trapezoidal: roscas com esse perfil são empregadas em instrumentos de máquinas operatrizes, na transmissão de movimento suave e uniforme, fusos e prensas de estampar;
- Redondo: o perfil redondo é empregado em parafusos com grandes diâmetros, feito para suportar grandes esforços, geralmente em componentes ferroviários. Este tipo de perfil também é utilizado em lâmpadas e fusíveis, pela facilidade na estampagem;
- Quadrado: praticamente em desuso, sendo ainda utilizado em parafusos e peças sujeitas a choques e grandes esforços, como é o caso das morsas.

<span id="page-34-0"></span>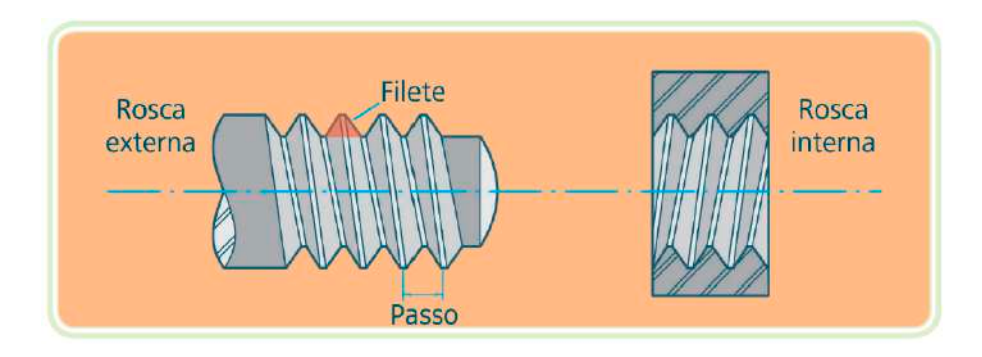

Figura 2.16: Tipos de roscas. Adaptado de ([FRANCESCHI; ANTONELLO,](#page-69-11) [2014](#page-69-11))

# <span id="page-35-0"></span> $'$ Capítulo  $\bullet$

## Metodologia

Neste capítulo são apresentadas as etapas percorridas para alcançar os objetivos propostos. Inicialmente, foi realizada uma revisão bibliográfica de trabalhos semelhantes tendo como intuito a verificação do atual nível de desenvolvimento da área e das limitações e facilitações pertinentes ao projeto. Em seguida, realizou-se a fundamentação teórica para aprofundamento dos conceitos necessários ao trabalho. Além disso, para o dimensionamento do projeto mecânico da nova ferramenta, foram analisadas as limitações apresentadas pelo protótipo desenvolvido por [OLIVEIRA JR.](#page-70-0) *et al.* [\(2017\)](#page-70-0). Com as informações obtidas através das atividades de cunho teórico, o projeto mecânico foi desenvolvido no *software* de modelagem 3D, SolidWorks.

A movimentação do êmbolo é acionada por um motor de passo controlado por uma ponte H que é comandada por um Arduino Nano. Para comunicação do Arduino com a controladora do robô foi necessária a fabricação de uma placa conversora de nível lógico.

Com os projetos mecânico e eletrônico finalizados, o material bruto foi preparado e, através do *software* GibsCAM, foi gerado o código G para fabricação das peças. Após as simulações serem concluídas, a ferramenta foi usinada. Em seguida, o acionamento eletrônico foi aplicado e validado na ferramenta física. Posteriormente, com a conclusão dessa etapa, a ferramenta foi acoplada ao robô industrial e foram realizados testes de movimentação e de dep´osito de sementes. A Figura [3.1](#page-36-1) apresenta um fluxograma das etapas citadas.
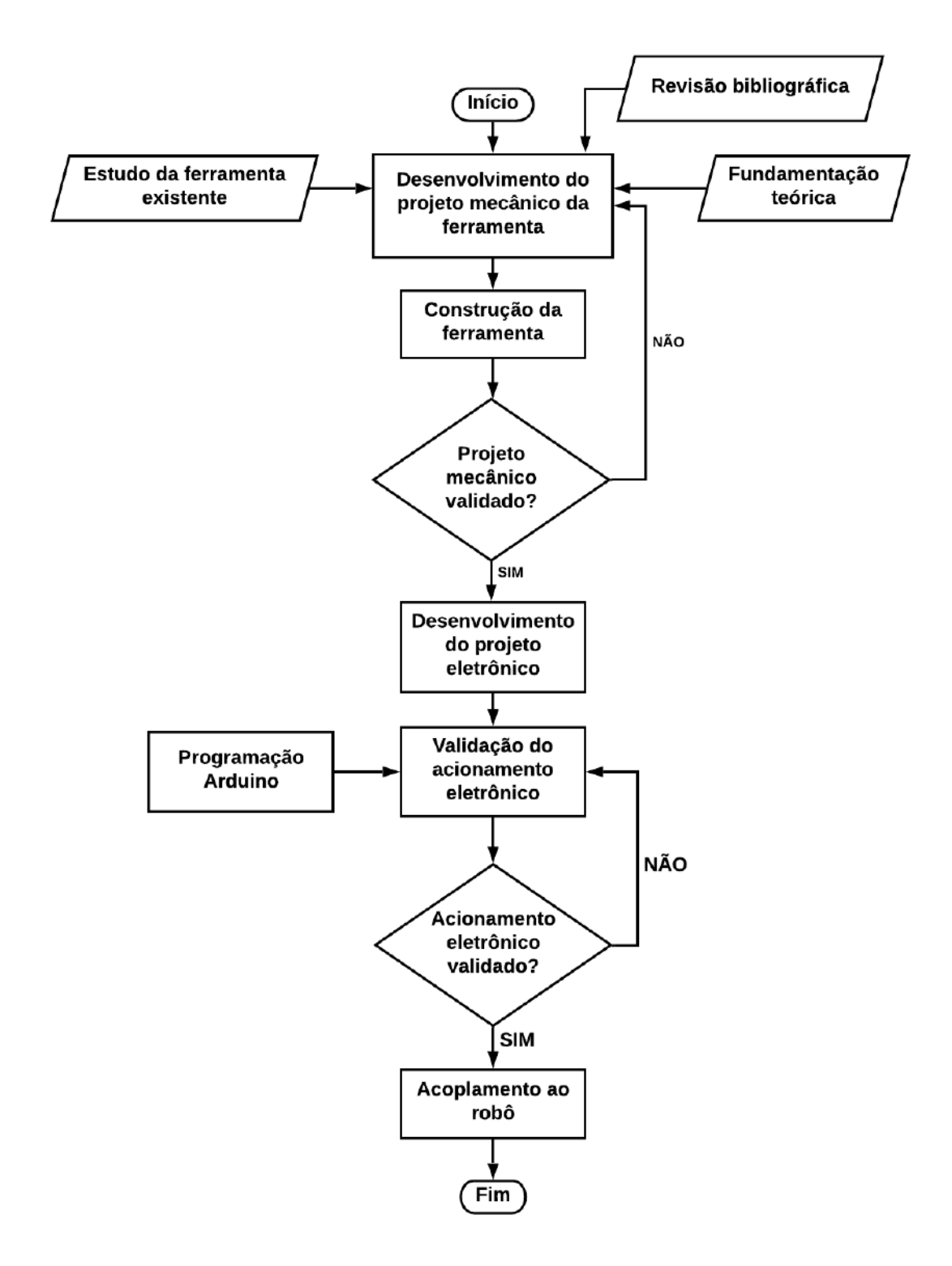

Figura 3.1: Fluxograma de atividades.

### **3.1 Materiais**

As seções a seguir apresentam os materiais, *softwares* e equipamentos utilizados para desenvolvimento deste trabalho.

### **3.1.1 Mecˆanica**

#### Alumínio

O material ideal para a construção das peças da ferramenta robótica é o aço inoxidável devido às suas características de resistência à oxidação e possibilidade de operação em ambientes com elevadas temperaturas. Em uma aplicação real, será necessária a esteriliza $c\tilde{a}$ o térmica da ferramenta para eliminação de micro-organismos contaminantes. Entretanto, como não existe a possibilidade de testar o protótipo desenvolvido em cobaias e por o aço inox apresentar um elevado custo, optou-se pela utilização do alumínio como matéria-prima. Da mesma forma que o aço, o alumínio permite a utilização de máquinas operatrizes para fabricação das peças da ferramenta como proposto.

### **Fresadora e Torno**

A fresadora e o torno mecânicos foram utilizados no processo de corte da barra bruta, de adequação das peças a suas medidas externas e de acabamento externo. Já a fresadora CNC foi utilizada na execução dos detalhes internos das peças, como bolsões e furos.

### **3.1.2 Eletrˆonica**

### **Arduino Nano**

O Arduino Nano é uma placa eletrônica, composta basicamente pelo microcontrolador ATmega328, pinos de entrada e saída analógicos e digitais, pinos de alimentação, conector USB e conector de alimentação. Foi escolhido para utilização na ferramenta robótica desenvolvida devido a suas pequenas dimensões e por o acionamento do circuito eletrônico não necessitar de altas velocidades.

### **Motor de Passo**

Motores de passo são normalmente empregados em processos que demandam precisão em posicionamento. O modelo escolhido para movimentação da ferramenta foi o nema 17 modelo 17HS4401, que fornece 4,2 kgf $\times$ cm de torque e opera com corrente contínua em tensões de 3 V até  $20$  V e uma corrente de 1 A até 1.7 A.

### **Ponte H**

A ponte H dupla L298N foi construída para controle de cargas indutivas como relés, solenoides, motores CC e motores de passo. Esse modelo trabalha com tensão de alimentação de 6 V até 35 V e corrente de operação máxima de 2 A por canal. Sua tensão e corrente lógicas são respectivamente  $5 V e 0 a 36 mA$ .

### **3.1.3** *Softwares*

### **SolidWorks**

O SolidWorks é um *software* de CAD 3D, utilizado para modelagem de peças sólidas e para simulações de processos. Foi escolhido como plataforma para o desenvolvimento do projeto mecânico da ferramenta robótica devido à experiência da autora com o programa, adquirida ao longo do curso.

### **GibsCAM**

GibsCAM é um *software* que gera o código G, interpretado por máquinas CNC, a partir de um modelo 3D previamente produzido. Esse programa, será utilizado não só para a obtenção do código, através da importação do desenho da ferramenta robótica, mas também para a simulação e verificação da trajetória de fabricação a ser realizada pela fresadora.

### **Arduino IDE**

É um *software* gratuito, de código aberto, que facilita a gravação dos programas desenvolvidos na placa Arduino. A linguagem de programação é baseada em  $C_{++}$ . Foi utilizado no desenvolvimento do c´odigo respons´avel por acionar o motor de passo e movimentar o êmbolo.

#### **Autodesk EAGLE**

O Autodesk EAGLE é um *software* de automação de projetos eletrônicos que permite ao projetista de placas de circuito impresso conectar diagramas esquemáticos, definir o posicionamento de componentes, diagramar mais de uma face cobreada e acessar conteúdos de várias bibliotecas. Possui uma versão gratuita para usuários ocasionais que inclui duas folhas esquemáticas, duas camadas de sinal e uma área de placa com 80 cm<sup>2</sup>. Os recursos ofertados pela versão gratuita foram suficientes para execução deste trabalho.

#### **WinC5G**

WinC5G é uma plataforma de programação na linguagem PDL2, que permite a conversão do código desenvolvido para arquivo da extensão .cod. Esse software será utilizado para programação da movimentação do robô referente à rotina de teste.

### **3.1.4 Acoplamento e Manipula¸c˜ao**

#### **Robˆo Industrial Comau Smart5 SiX**

No Laboratório de Robótica do CEFET-MG *Campus* Divinópolis, está disponível para pesquisa e utilização o robô industrial Comau Smart5 SiX. O mesmo consiste em uma estrutura antropomórfica de 6 graus de liberdade que é movimentado através de motores *brushless*, com repetibilidade de  $+/- 0.05$  mm. O acionamento do robô é feito através da controladora C5G, que pode ser programada pelo *teach pendant* TP5, ou, atráves de um arquivo .cod. [\(COMAU ROBOTICS](#page-69-0), [2005\)](#page-69-0).

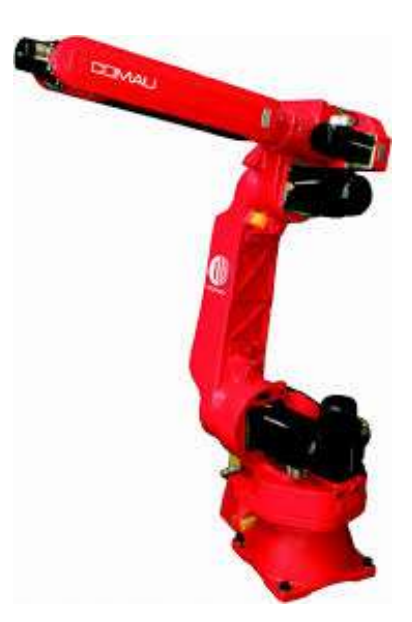

Figura 3.2: Robô Industrial Comau Smart5 SiX.

# **3.2 Materiais Adquiridos**

Para o desenvolvimento da ferramenta robótica foi necessária a compra de alguns materiais que não estavam disponíveis na instituição de ensino CEFET-MG *Campus* Divinópolis. A seguir, na Tabela [3.1,](#page-40-0) estão listados os materiais, seus respectivos preços e a quantidade necessária.

<span id="page-40-0"></span>

| Despesas                                                                                 |                |                            |                   |  |  |
|------------------------------------------------------------------------------------------|----------------|----------------------------|-------------------|--|--|
| Material                                                                                 | Qtd.           | Preço<br>Unitário<br>(R\$) | Subtotal<br>(R\$) |  |  |
| Arduino Nano                                                                             | $\mathbf{1}$   | 25,99                      | 25,99             |  |  |
| Motor de Passo Nema 17                                                                   | $\mathbf{1}$   | 65,00                      | 65,00             |  |  |
| Ponte H L298N                                                                            | $\mathbf{1}$   | 18,25                      | 18,25             |  |  |
| Suporte Motor de Passo                                                                   | $\mathbf{1}$   | 15,49                      | 15,49             |  |  |
| Mini Protoboard                                                                          | $\mathbf{1}$   | 4,30                       | 4,30              |  |  |
| Eixos Retificados 6x400 mm                                                               | $\overline{2}$ | 9,00                       | 18,00             |  |  |
| Conjunto Fuso Trapezoidal (1 Fuso Trapezoidal,<br>2 Mancais, 1 Castanha, 1 Acoplamento)  | $\mathbf{1}$   | 86,42                      | 86,42             |  |  |
| Rolamentos Lineares 6 mm                                                                 | $\overline{2}$ | 14,00                      | 28,00             |  |  |
| Conjunto Agulha e Embolo (Comprimento 230<br>mm, $\phi$ ext. 1,2 mm, $\phi$ int. 0,5 mm) | $\mathbf{1}$   | 0,00                       | 0,00              |  |  |
| Barra de Alumínio 62x95x50 mm                                                            | $\mathbf{1}$   | 50,00                      | 50,00             |  |  |
| Barra de Alumínio 420x90x30 mm                                                           | $\mathbf{1}$   | 130,00                     | 130,00            |  |  |
| Resistores 1,2 k $\Omega$ 1 W                                                            | 12             | 0,32                       | 3,84              |  |  |
| Resistores 220 $\Omega$ 0,25 W                                                           | $\overline{6}$ | 0,08                       | 0,48              |  |  |
| Resistores 510 $\Omega$ 0,25 W                                                           | 6              | 0,08                       | 0,48              |  |  |
| Foto Acoplador EL817                                                                     | 12             | 0,49                       | 5,88              |  |  |
| Soquete 24 pinos                                                                         | $\overline{2}$ | 0,25                       | 0,50              |  |  |
| Bornes 3 conexões                                                                        | 6              | 1,18                       | 7,08              |  |  |
| Placa Fenolite                                                                           | $\mathbf{1}$   | 12,96                      | 12,96             |  |  |
| Broca 1 mm                                                                               | $\mathbf{1}$   | 4,80                       | 4,80              |  |  |
| Corte Acrílico                                                                           | $\mathbf{1}$   | 100,00                     | 100,00            |  |  |
| <b>Total</b>                                                                             | 577,47         |                            |                   |  |  |

Tabela 3.1: Relação dos materiais adquiridos, quantidade e valores.

# <span id="page-41-1"></span>capítulo

# Desenvolvimento

### **4.1 Estudos**

Para atender os objetivos definidos, inicialmente, foram estudadas as limitações apre-sentadas pela ferramenta robótica desenvolvida por [OLIVEIRA JR.](#page-70-0) *et al.* [\(2017\)](#page-70-0), que está apresentada na Figura [4.1,](#page-41-0) e está presente no Laboratório de Robótica do CEFET-MG *Campus* Divinópolis.

<span id="page-41-0"></span>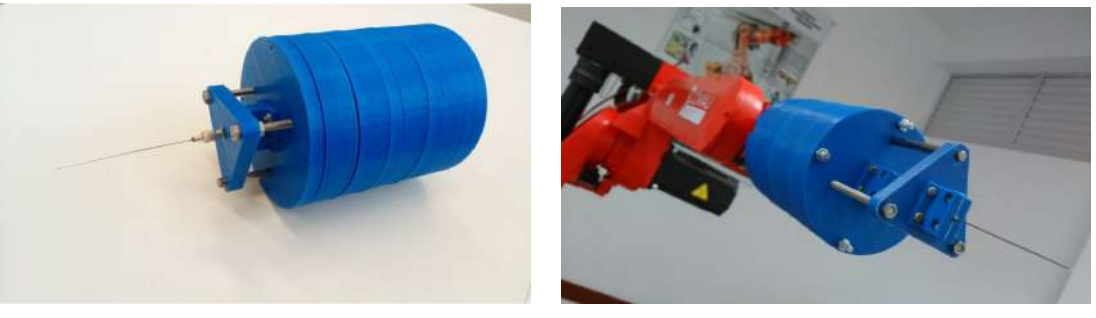

(a) Montada. (b) Acoplada ao robô.

Figura 4.1: Ferramenta robótica existente no Laboratório de Robótica do CEFET-MG *Campus* Divin´opolis. [\(OLIVEIRA JR.](#page-70-0) *et al*., [2017](#page-70-0)).

Através das análises realizadas, foram verificadas as seguintes possíveis melhorias para o novo protótipo:

- 1. Material de fabricação;
- 2. Dimensão do conjunto agulha e êmbolo;
- 3. Dimensões da montagem mecânica.

O item (1) refere-se ao fato de que a ferramenta existente foi fabricada em uma impressora 3D, em plástico ABS. Como, para o novo protótipo, a ideia foi desenvolvê-lo o mais próximo possível do modelo final, o material escolhido para sua fabricação foi o alumínio.

Já o item (2) interfere diretamente no tratamento de um paciente, pois, as sementes radioativas ficam alojadas no interior da agulha e quanto menor sua dimensão, maior será o n´umero de recargas necess´arias, aumentando o tempo total do procedimento cir´urgico. Portanto, para a nova ferramenta definiu-se a utilização de um conjunto agulha e êmbolo de 210 mm. Na agulha deste conjunto estima-se capacidade para armazenamento de aproximadamente 60 sementes. Desta forma, em uma aplicação final, seriam necessárias menos recargas e o paciente ficaria menos tempo em operação e exposto à altas radiações.

O item (3) não é um fator determinante para o funcionamento do processo. Entretanto, para a nova ferramenta espera-se realizar a redução da estrutura mecânica da mesma. Para que essa diminuição seja factível, o mecanismo de conversão de movimento rotacional do motor em linear do êmbolo da ferramenta anterior foi substituído por um de menor área de opera¸c˜ao. O mecanismo da ferramenta anterior ´e constitu´ıdo por porcas fixas a engrenagens e barras roscadas configuradas como na Figura [4.2](#page-42-0). Para a nova ferramenta definiu-se a utilização de um fuso trapezoidal com coroa na transmissão do movimento.

<span id="page-42-0"></span>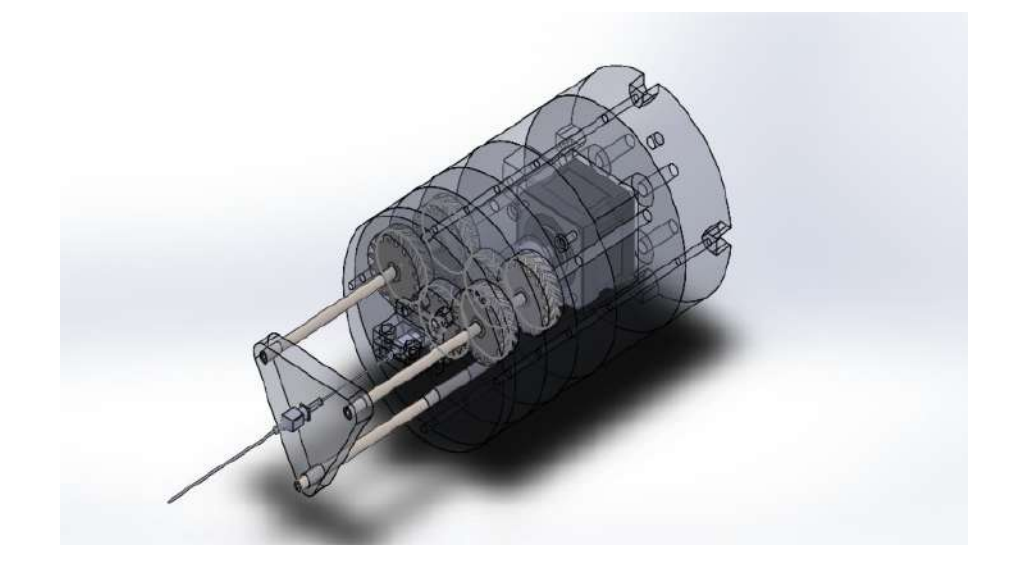

Figura 4.2: Mecanismo de conversão de movimento rotacional em linear. [\(OLIVEIRA JR.](#page-70-0) *[et al](#page-70-0)*., [2017](#page-70-0))

Após concluída a análise dos pontos de melhoria da ferramenta existente, foi realizada uma revisão de literatura e uma fundamentação teórica em busca do aprofundamento dos conceitos necessários para o desenvolvimento do projeto pensado.

### **4.2 Ferramenta para Agulhamento**

Para a construção da ferramenta robótica, primeiramente, foi desenvolvido o projeto mecânico das suas peças constituintes. No [A](#page-59-0)nexo A estão apresentados os desenhos técnicos de cada peça. Já as Figuras [4.3](#page-43-0) e [4.4](#page-43-1) mostram o desenho da montagem mecânica final.

<span id="page-43-0"></span>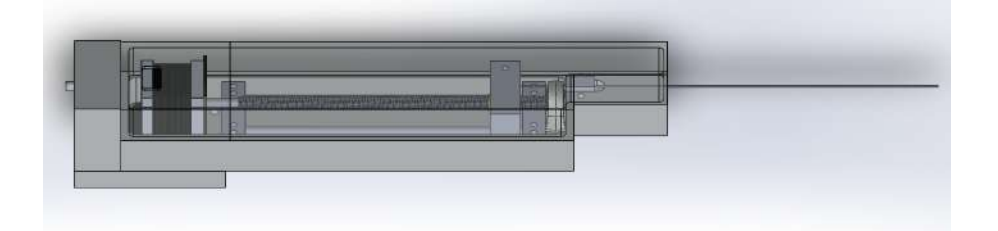

Figura 4.3: Projeto da ferramenta robótica fechada.

<span id="page-43-1"></span>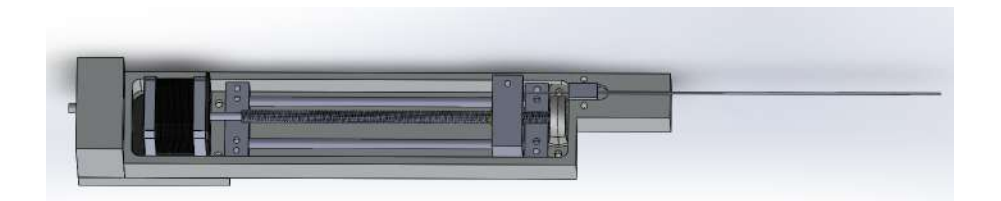

Figura 4.4: Projeto da ferramenta robótica aberta.

As Figuras [4.3](#page-43-0) e [4.4](#page-43-1) mostram que a estrutura é composta por três peças principais:

- 1. Base,
- 2. Acoplamento da ferramenta ao robô,
- 3. Tampa.

A base é a peça que contêm todos os componentes mecânicos de fixação, atuação e o conjunto agulha e êmbolo. Foi dimensionada de modo a possibilitar a utilização de um conjunto com 210 mm de comprimento. O acoplamento da flange é formado por duas peças parafusadas em "L". O acoplamento foi projetado para, no momento de fixação ao robô, a primeira peça ser parafusada à flange, em seguida, a segunda peça ser parafusada à ferramenta e, então, as duas peças do acoplamento serem fixadas juntas em "L". Na Figura [4.5](#page-44-0) está apresentado o desenho técnico da flange do robô industrial Comau Smart5 SiX utilizado de referência para modelagem da peça de acoplamento da ferramenta. A tampa tem finalidade estética e de proteger os componentes da montagem.

<span id="page-44-0"></span>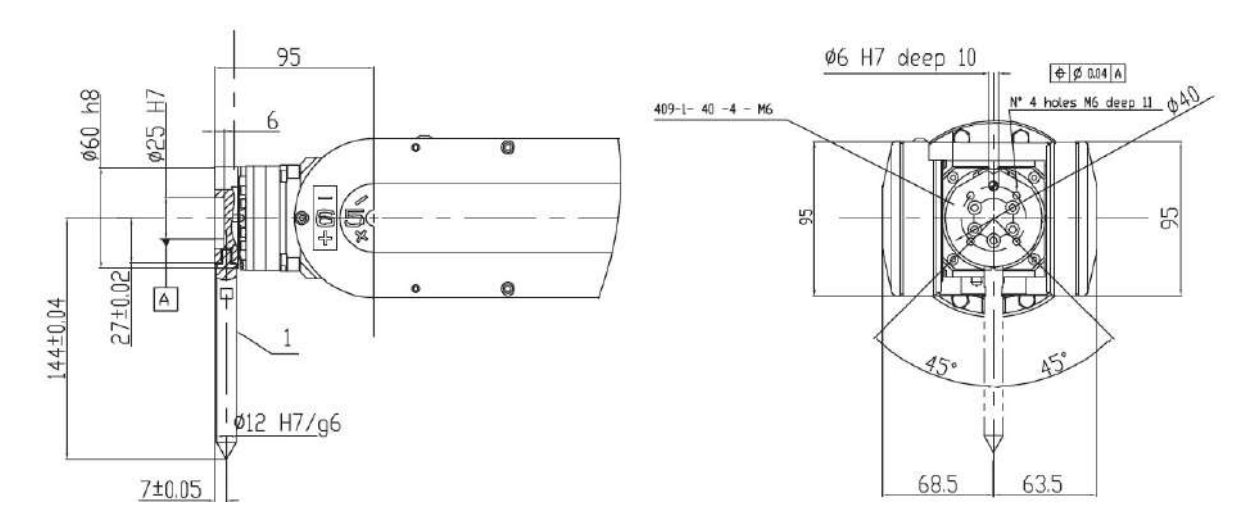

Figura 4.5: Desenho técnico da flange do robô. [\(COMAU ROBOTICS](#page-69-0), [2005\)](#page-69-0).

Com o projeto finalizado, foi iniciado o processo de fabricação das peças. Na fresadora e no torno mecânicos do Laboratório de Usinagem do CEFET-MG *Campus* Divinópolis, o material bruto foi cortado e recebeu acabamento para assumir as dimensões do projeto. Em seguida, com auxílio da referência digital da mesma fresadora, foram realizadas as furações na peça de acoplamento ao robô, nos mancais e no carro de movimentação do êmbolo e, posteriormente, foram feitas roscas onde necessário. Dessa forma, a peça de acoplamento ao robô, os mancais e o carro de movimentação do êmbolo foram finalizados. As peças finalizadas serão apresentadas na Seção [5.](#page-50-0)

Para a fabricação da base da ferramenta foi necessária a utilização da fresadora CNC do Laboratório de Controle Numérico Computadorizado do CEFET-MG *Campus* Divinópolis devido à maior complexidade e riqueza de detalhes da peça. A Figura [4.6](#page-44-1) apresenta a peça base sendo fabricada em alumínio na máquina CNC. Além disso, o processo de fabricação foi registrado e pode ser melhor visualizado atrav´es do *link* [https://youtu.be/jHd](https://youtu.be/jHd_2JcnTPw)2*JcnT Pw*.

<span id="page-44-1"></span>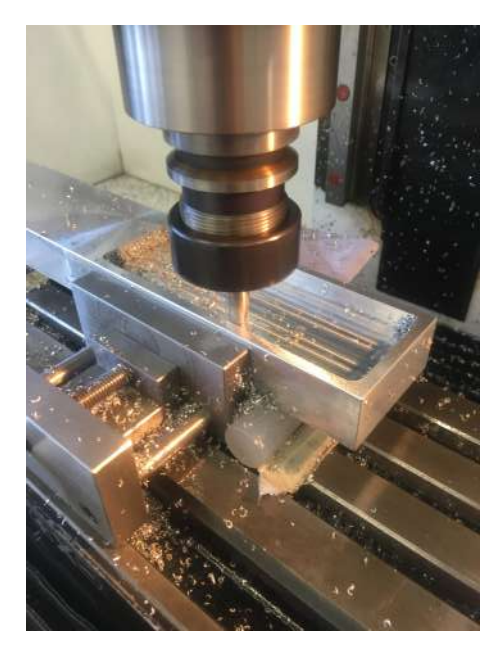

Figura 4.6: Fresadora CNC fabricando a base da ferramenta robótica.

Como a tampa da ferramenta não constitui uma peça de fixação dos componentes, não requer um material de fabricação com sustentação mecânica, por isso, foi produzida em acrílico transparente. Além disso, as chapas de alumínio são mais caras e a escolha permitiu redução de custos. As peças da tampa foram desenhadas em *software* de modelagem 3D e cortadas a *laser* por terceiros. Em seguida, as peças foram coladas conforme o projeto e a tampa foi finalizada.

### **4.3 Acionamento Eletrˆonico**

Com a finalização da fabricação das peças da ferramenta foram realizados testes de movimentação do êmbolo para verificação do funcionamento do sistema montado. Para isso, foi desenvolvido um código no Arduino para controle do motor de passo e movimentação do carro móvel. O código desenvolvido está exibido no Apêndice [B](#page-65-0), mas seu funcionamento é, basicamente:

- Quando o operador aperta a tecla f (*forward*), o motor de passo rotaciona 200 vezes avançando 2 mm.
- Quando o operador aperta a tecla b (*backward*), o motor de passo rotaciona 200 vezes recuando 2 mm.
- Quando o operador aperta a tecla 0, o motor de passo rotaciona o número de vezes necessário para retornar o carro móvel para seu ponto de início, ou seja, recuo total.

O valor do avanço e recuo linear, em mm, no momento em que as teclas f e b são pressionadas foi escolhido de acordo com o comprimento da semente a ser depositada.

A quantidade de passos do motor para que o carro móvel avance ou recue 2 mm foi encontrada da seguinte maneira: sabe-se que o motor de passo 17HS4401 necessita de 200 passos para realizar 1 volta e que a cada volta do motor equivale a uma volta do fuso trapezoidal pois os dois estão conectados através de um acoplamento de eixos. Então, se o passo do fuso ´e 2 mm, necessitamos de apenas uma volta do mesmo. Portanto, para um avanço ou um recuo de 2 mm o motor deve realizar uma volta que equivale a 200 passos.

Após o desenvolvimento do código, esse foi carregado para o Arduino para acionamento do motor de passo. O circuito eletrônico montado para a realização dos testes de movimentação está esquematizado na Figura [4.7.](#page-46-0)

<span id="page-46-0"></span>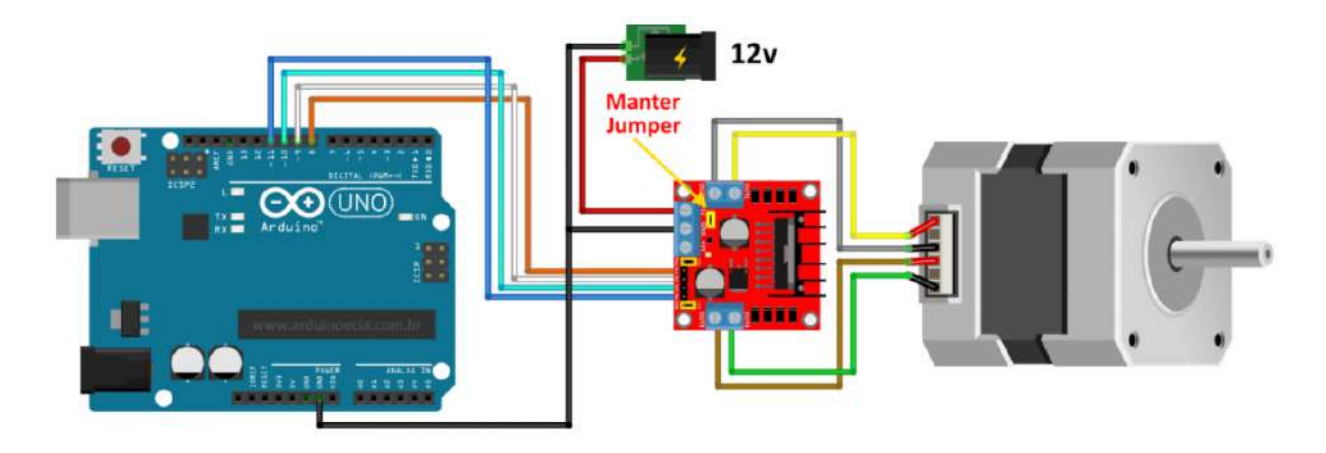

Figura 4.7: Circuito eletrônico montado para realização dos testes de movimentação do carro móvel.

### **4.4 Circuito de Comunica¸c˜ao**

Para realizar a comunicação entre a ferramenta robótica desenvolvida e a controladora do robô Comau para a realização dos testes de movimentação, escolheu-se adotar o padrão já instalado no Laboratório de Robótica do CEFET-MG *Campus* Divinópolis. Esse padrão  $\acute{e}$  composto por um cabo RJ-45 para a comunicação de entrada e saída e uma fonte variável externa para alimentação.

<span id="page-46-1"></span>Os sinais de entrada e saída digital da controladora operam em níveis de tensão de 0 V a 24 V, sendo que os sinais acima de 15 V s˜ao reconhecidos como n´ıvel alto (*HIGH* ) e os abaixo de 5 V são reconhecidos como nível baixo (*LOW*). Sabendo que o Arduino é capaz de fornecer um sinal de tensão contínua de apenas 5 V para o nível alto, foi proposto o circuito da Figura [4.8](#page-46-1) para realizar a adequação dos sinais.

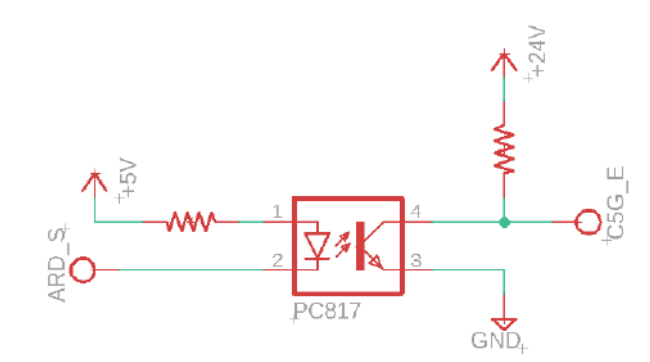

Figura 4.8: Esquema do circuito de comunicação proposto.

O circuito proposto consiste em um conversor de n´ıvel l´ogico composto por um fotoacoplador. Caso o sinal de acionamento (ARD\_S) seja de nível lógico baixo, ocorre o fluxo de corrente pelo diodo emissor de luz interno ao dispositivo. Dessa forma, o fototransistor permite a passagem de corrente tornando o sinal na entrada da controladora (C5G E) igual a 0 V. Caso o sinal de acionamento (ARD S) seja de n´ıvel alto, neste caso assumindo o valor

de tensão de 5 V, o diodo emissor não conduz, interrompendo também o fluxo de corrente no fototransistor. Dessa forma, o sinal de entrada da controladora  $(C5G_{\text{c}})$  será 24 V menos a queda no resistor da malha. Essa queda é desprezível pois foi projetada para não interferir no nível lógico interpretado.

A placa torna possível a comunicação nos dois sentidos de transmissão: Arduino → C5G e C5G → Arduino. O segundo sentido de comunicação funciona de forma análoga ao explicado anteriormente. O projeto eletrônico da placa de comunicação foi desenvolvido juntamente com o aluno Kesley Roberto Ferreira Silva que tamb´em necessitava de um sistema de comunicação entre a controladora C5G e componentes externos em seu trabalho de conclusão de curso.

Para o dimensionamento dos componentes do circuito, inicialmente, definiu-se a utiliza¸c˜ao do CI fotoacoplador EL817 pela facilidade de acesso. Consultando o *datasheet* do fotoacoplador, verificou-se que o led interno deve operar com as seguintes configurações: 1.2 V e 20 mA. Portanto, foram obtidos os valores das resistências na malha de acionamento do CI para os dois sentidos de transmissão (Arduino → C5G e C5G → Arduino) através da Equação  $(4.1)$  $(4.1)$ .

$$
R = \frac{Vcc - 1.2}{20 \times 10^{-3}}
$$
\n(4.1)

<span id="page-47-0"></span>Na transmissão Arduino → C5G,  $Vcc = 5 V$  e, portanto,  $R = 190 Ω$ . Na transmissão C5G → Arduino,  $Vcc = 24 V$  e, portanto,  $R = 1140 Ω$ . Como os valores obtidos não são comerciais, optou-se pela utilização de resistores de  $R = 220 \Omega$  e  $R = 1,2 k\Omega$ , respectivamente.

<span id="page-47-1"></span>Em seguida, através da Equação ([4.2\)](#page-47-1) calculou-se a potência máxima a ser dissipada pelos componentes nos dois sentidos de comunicação.

$$
P = (Vcc - 1.2)I \tag{4.2}
$$

Na transmissão Arduino → C5G, a potência calculada foi de  $P = 0.076$  *W* e na transmissão C5G  $\rightarrow$  Arduino foi de aproximadamente  $P = 0.5$  W. Por segurança os valores comerciais definidos foram de  $P = 0.25$  *W* e  $P = 1$  *W*, respectivamente.

Do outro lado do circuito, os resistores foram calculados considerando uma corrente máxima de 10 mA no fototransistor utilizando o método de soma de tensão nas malhas. Dessa forma, os valores de resistores definidos foram de  $R = 1.2 \; k\Omega$  na transmissão Arduino  $\rightarrow$  C5G e de *R* = 510 Ω na transmissão C5G  $\rightarrow$  Arduino. Foi definido a utilização de 6 canais em cada sentido de comunicação para facilitar futuras aplicações de projetos do Laboratório de Rob´otica do CEFET-MG *Campus* Divin´opolis que envolvem o robˆo Comau. Portanto, para montagem do circuito foram necessários os seguintes componentes:

- 12 resistores 1.2 k $\Omega$  de 1 W
- 6 resistores 510  $\Omega$  de 1/4 W
- 6 resistores 220  $\Omega$  de 1/4 W
- 12 CI's EL817
- 2 soquetes de CI 24 pinos
- 10 bornes de 3 vias

Para confecção da placa, foi desenvolvido no *software* Autodesk Eagle o *layout* das trilhas que est´a apresentado na Figura [4.9.](#page-48-0) Os componentes foram organizados de forma que a placa fosse produzida utilizando apenas uma face cobreada e que a sequência de entrada e saída fosse intuitiva.

<span id="page-48-0"></span>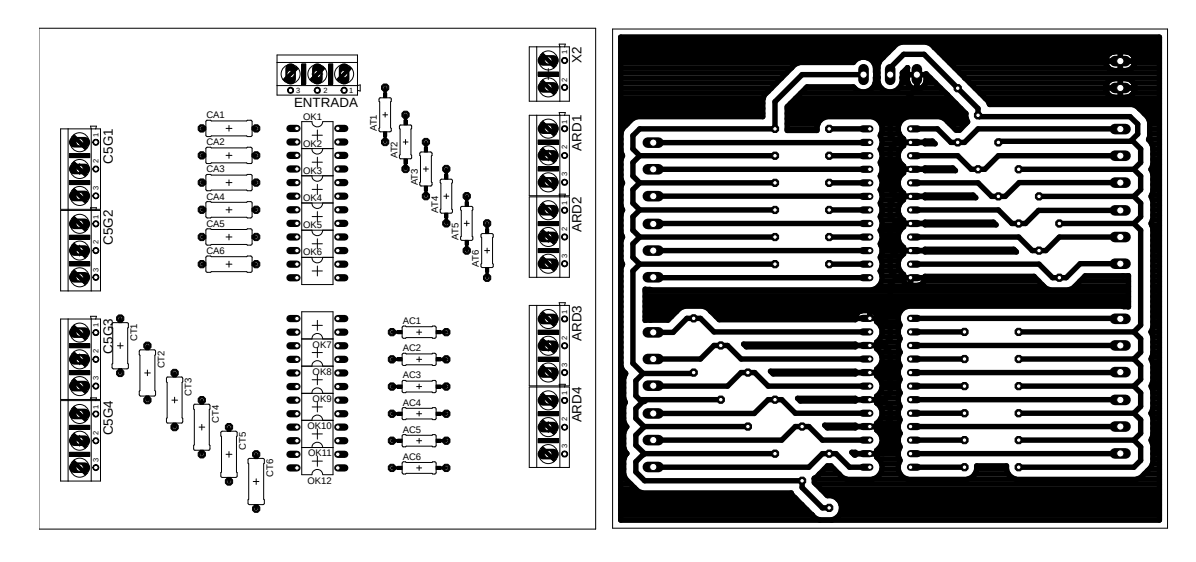

Figura 4.9: Vista superior e inferior da placa de circuito impresso projetada.

Com o projeto finalizado, as trilhas foram impressas em papel *high gloss* e com uma fonte externa de calor foram transferidas para a placa de fenolite. Em seguida, a placa cobreada foi submergida em uma solução de percloreto de ferro no Laboratório de Química do CEFET-MG *Campus* Divinópolis por aproximadamente 10 minutos. Ao final do processo, a placa já com as trilhas bem definidas foi higienizada para remover as sobras de *toner* no cobre.

Com a placa higienizada, testou-se a continuidade das trilhas e iniciou-se o processo de furação. Para isso, foi utilizada a furadeira de bancada do Laboratório de Protótipos do CEFET-MG *Campus* Divinópolis. Foi necessária a aquisição de uma broca para aço de 1 mm devido à falta da ferramenta na instituição.

Em seguida, foi realizada a etapa de soldagem dos componentes em suas devidas posições. A Figura [4.10](#page-49-0) apresenta a vista superior e inferior da placa finalizada.

<span id="page-49-0"></span>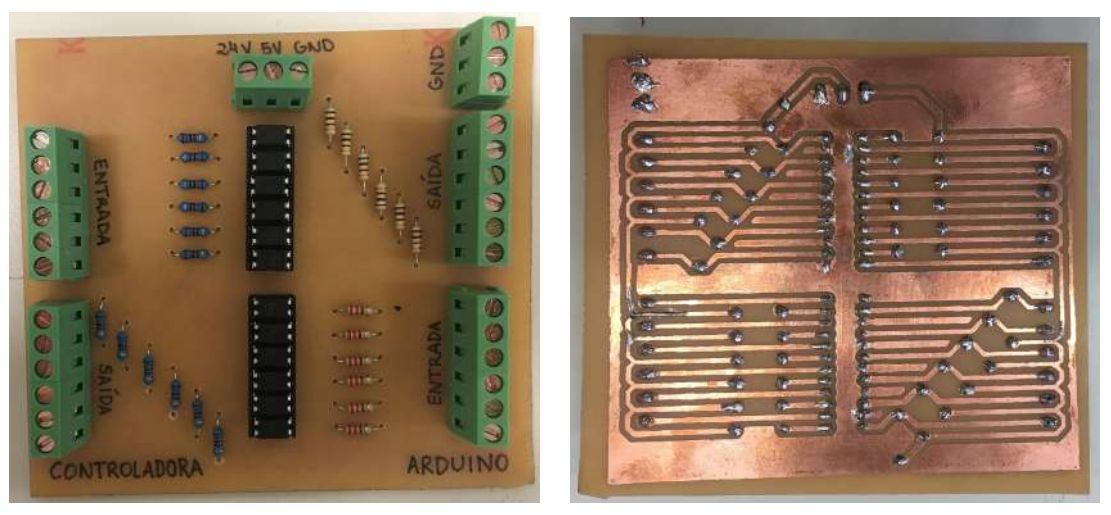

(a) Vista superior. (b) Vista inferior.

Figura 4.10: Placa de circuito impresso desenvolvida para comunicação.

# <span id="page-50-0"></span> $\frac{1}{2}$ Capítulo  $\frac{1}{2}$

# Resultados

Neste capítulo serão apresentados os resultados obtidos durante o desenvolvimento deste trabalho.

## **5.1 Ferramenta para Agulhamento**

Como relatado na Seção [4,](#page-41-1) as peças do acoplamento da ferramenta ao robô, os mancais e o carro de movimentação do êmbolo foram desenvolvidas na fresadora e no torno mecânicos. As Figuras [5.1](#page-50-1) e [5.2](#page-51-0) apresentam as duas peças que compõe o acoplamento da ferramenta ao robô. Já a Figura [5.3](#page-51-1) apresenta a união dessas peças. Os mancais são exibidos na Figura [5.4](#page-52-0) e o carro de movimentação do êmbolo na Figura [5.5](#page-52-1). Em todas as imagens apresentadas os parafusos foram inseridos para indicar onde foram feitas roscas internas.

<span id="page-50-1"></span>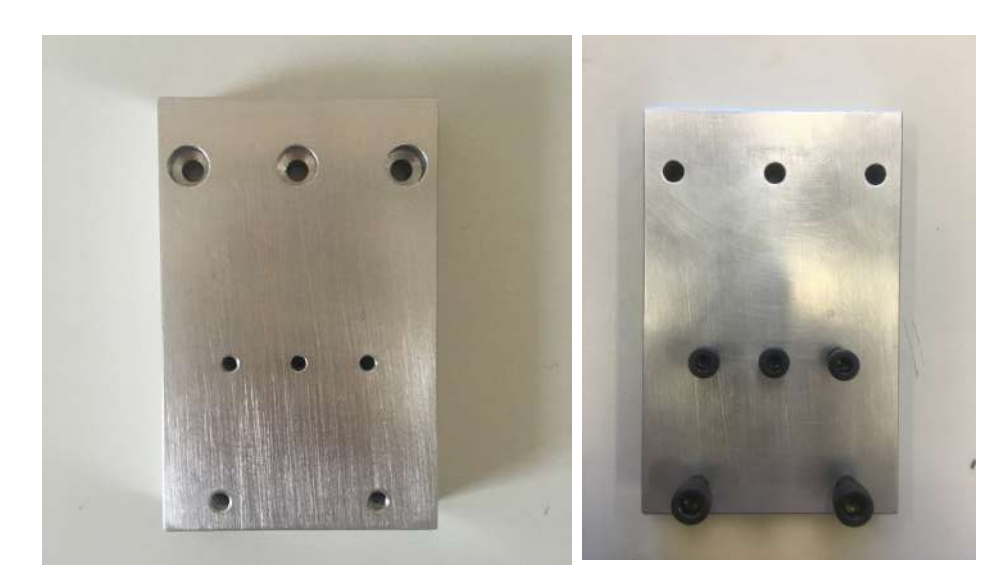

Figura 5.1: Peça horizontal fabricada para acoplamento da ferramenta ao robô.

<span id="page-51-0"></span>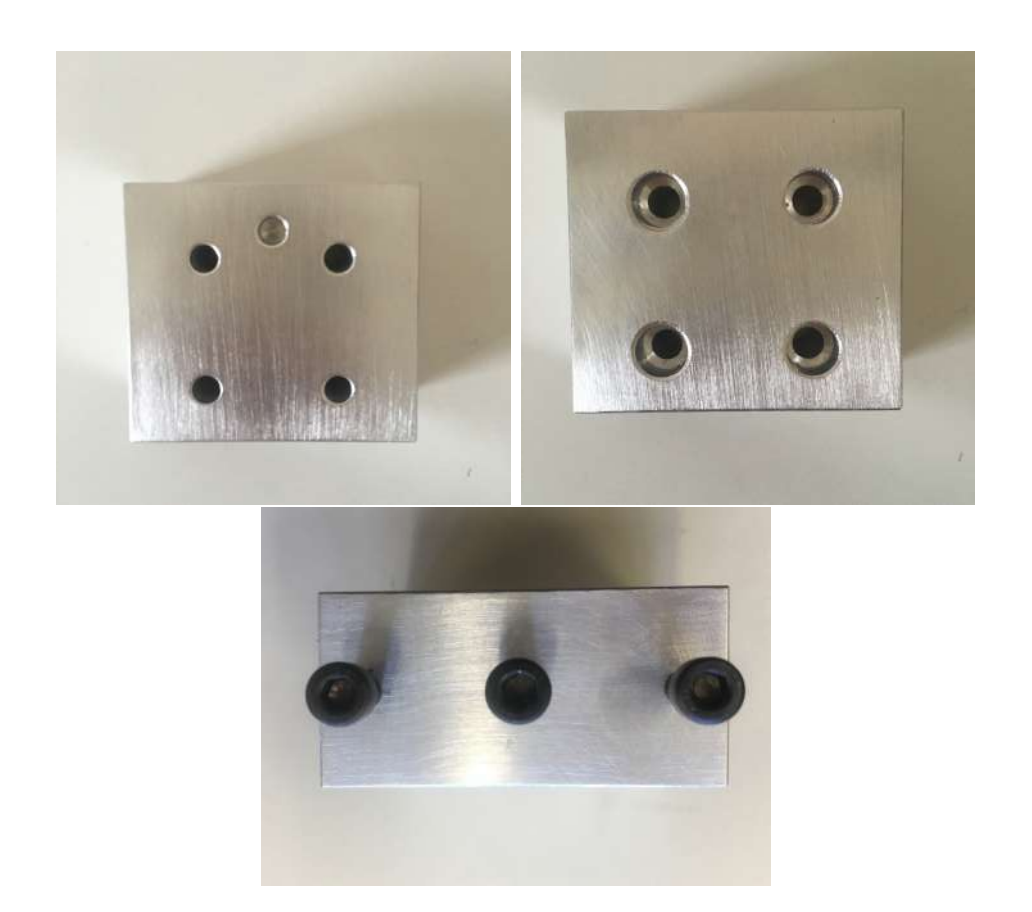

Figura 5.2: Peça vertical fabricada para acoplamento da ferramenta ao robô.

<span id="page-51-1"></span>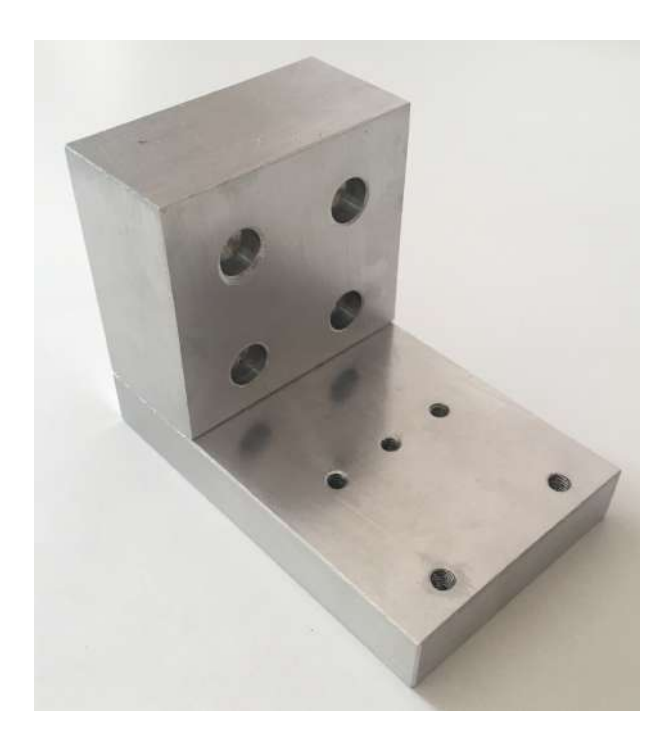

Figura 5.3: União das peças para acoplamento da ferramenta ao robô.

<span id="page-52-0"></span>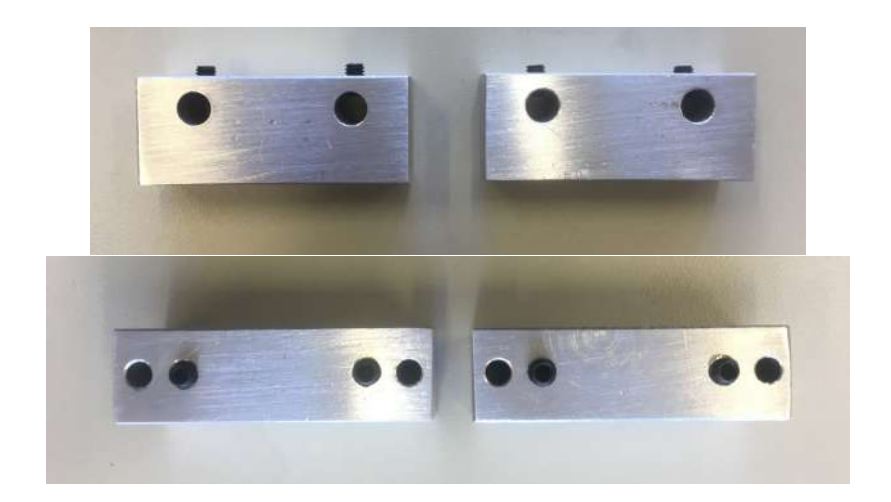

Figura 5.4: Mancais fabricados.

<span id="page-52-1"></span>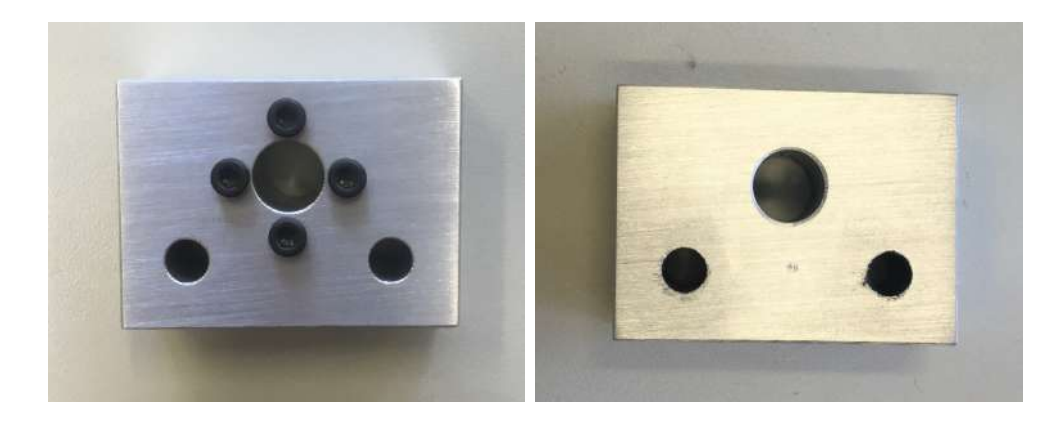

Figura 5.5: Carro de movimentação do êmbolo fabricado.

A base da ferramenta foi preparada na fresadora e no torno mecânicos, mas como já citado na Seção [4,](#page-41-1) foi finalizada na fresadora CNC. Por fim, com a finalização da fabricação das peças necessárias, a ferramenta foi montada. O conjunto finalizado da ferramenta robótica está apresentado na Figura [5.6](#page-53-0).

<span id="page-53-0"></span>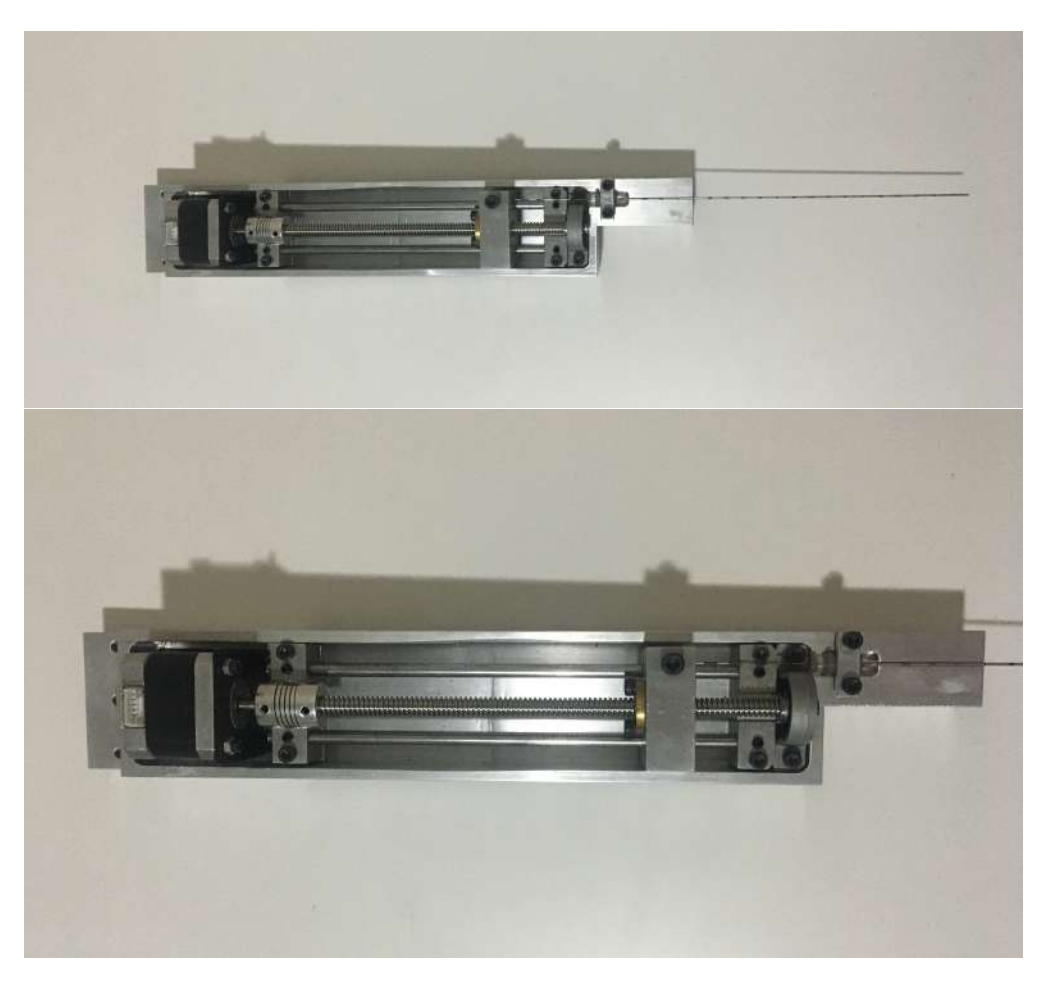

Figura 5.6: Ferramenta robótica finalizada.

Com a finalização da fabricação da ferramenta, essa foi acoplada ao robô como pode ser visto na Figura [5.7.](#page-53-1)

<span id="page-53-1"></span>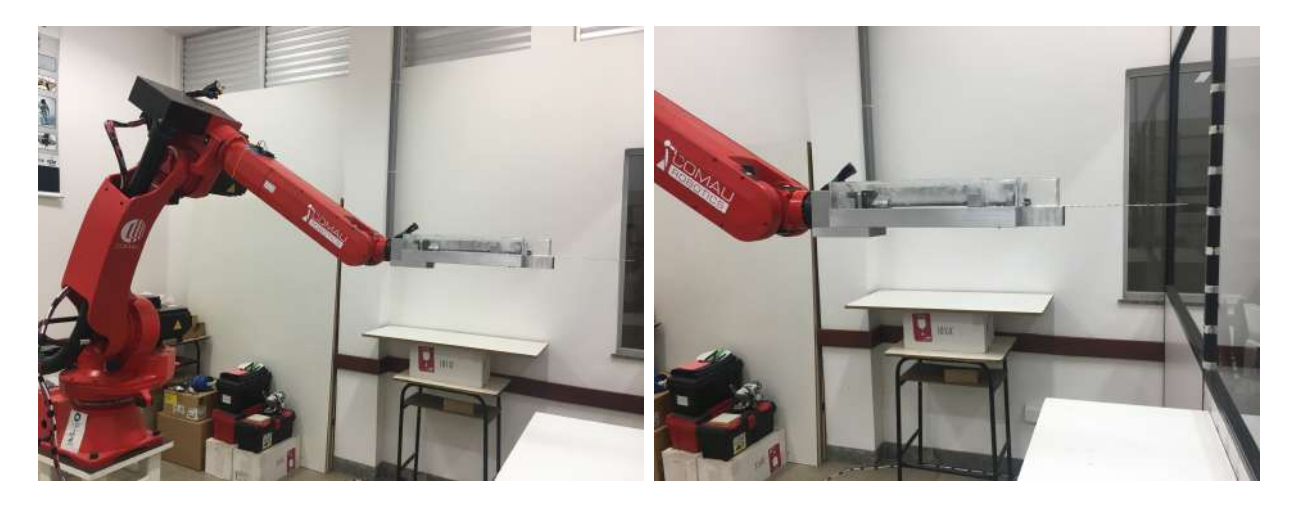

Figura 5.7: Ferramenta robótica desenvolvida acoplada ao robô industrial Comau Smart SiX.

# **5.2 Acionamento Eletrônico**

Como citado no Capítulo [4,](#page-41-1) após a fabricação das peças e da montagem da ferramenta, foi desenvolvido um algoritmo para realizar o acionamento do motor de passo que é responsável

por transladar o carro móvel. O programa elaborado em Arduino realiza comunicação serial, por onde são enviados caracteres referentes à sua atuação e então o motor é acionado. Uma vez que o êmbolo está parafusado ao carro móvel, o mesmo também realiza movimento linear dentro da agulha, podendo ser de avanço ou recuo. Essa é a movimentação utilizada no depósito de sementes, onde o avanço é feito de modo que seja depositada apenas uma por vez. Na etapa de carregamento, o recuo deverá ser acionado para cada nova semente inserida.

Para verificação do funcionamento do programa desenvolvido, foi realizada a montagem eletrônica necessária em uma placa de prototipagem e realizou-se o *upload* do código para o microcontrolador. Foram realizados testes de movimentação de avanço e recuo do carro móvel e êmbolo. A movimentação de avanço pode ser visualizada através do *link* <https://youtu.be/TzivpIWjkuo>. Já a movimentação de recuo pode ser visualizada através do *link* <https://youtu.be/5HAgelYnRfU>.

### **5.3 Circuito de Comunica¸c˜ao**

Para permitir a continuidade deste trabalho com a integração entre a controladora C5G e o Arduino, foi desenvolvida a placa de comunicação como descrito no Capítulo [4.](#page-41-1) Visando analisar seu funcionamento, foram realizados testes com situações semelhantes às de suas aplicações reais.

<span id="page-54-0"></span>Para verificação do funcionamento da placa de comunicação no sentido de transmissão de sinal Arduino → C5G, através de uma fonte variável, alimentou-se o circuito e foi inserido um sinal de 5 V nos bornes intitulados "ENTRADA ARDUINO". Com um multímetro, foi medida a tensão nos bornes intitulados "SAÍDA CONTROLADORA". Em seguida, a tensão foi variada para  $0 \nabla e$  os valores foram novamente medidos. Os resultados observados estão apresentados na Tabela [5.1.](#page-54-0)

| Bit            | ARD_E              | $C5G_S$        |  |
|----------------|--------------------|----------------|--|
|                | (Sinal inserido)   | (Sinal medido) |  |
| $\mathbf{1}$   | 4.99 V             | 24.06 V        |  |
| $\overline{2}$ | $5.00\;\mathrm{V}$ | 24.06 V        |  |
| 3              | 4.99 V             | 24.07 V        |  |
| $\overline{4}$ | $4.99\ \mathrm{V}$ | 24.06 V        |  |
| $\overline{5}$ | 4.99 V             | 24.07 V        |  |
| 6              | 4.99 V             | 24.06 V        |  |
| 1              | 0 <sup>V</sup>     | 3.33 V         |  |
| $\overline{2}$ | 0 <sub>V</sub>     | 3.23 V         |  |
| 3              | 0 <sub>V</sub>     | 3.11 V         |  |
| $\overline{4}$ | 0 V                | 3.10 V         |  |
| 5              | 0 <sup>V</sup>     | 3.37 V         |  |
| 6              |                    | 3.11 V         |  |

Tabela 5.1: Sinais Inseridos e Sinais Medidos.

Através da Tabela [5.1](#page-54-0) observa-se que, quando o Arduino enviar um sinal lógico de nível alto  $(5 \text{ V})$ , a controladora receberá um valor de tensão equivalente ao seu nível lógico alto, aproximadamente 24 V. Além disso, a mesma tabela mostra que quando o Arduino enviar um sinal lógico de nível baixo  $(0 V)$ , a controladora receberá um valor de tensão equivalente ao seu nível lógico baixo, aproximadamente 3.3 V. Como citado na seção anterior, a controladora interpreta como nível lógico baixo qualquer valor de tensão abaixo de 5 V. Portanto, com esses testes verificamos o correto funcionamento da placa de comunicação no sentido de transmiss˜ao Arduino *→* C5G.

<span id="page-55-0"></span>Posteriormente, para verificação do funcionamento da placa de comunicação no sentido de transmissão de sinal C5G → Arduino, através da mesma fonte variável, alimentou-se o circuito e foi inserido um sinal de 24 V nos bornes intitulados "ENTRADA CONTRO-LADORA". Com um multímetro, foi medida a tensão nos bornes intitulados "SAÍDA AR-DUINO". Em seguida, a tensão foi variada para 0 V e os valores foram novamente medidos. Os resultados observados estão apresentados na Tabela [5.2](#page-55-0).

| Bit            | $C5G$ <sub>-E</sub> | ARD_S          |  |
|----------------|---------------------|----------------|--|
|                | (Sinal inserido)    | (Sinal medido) |  |
| $\mathbf{1}$   | 24.06 V             | 4.99 V         |  |
| $\overline{2}$ | 24.07 V             | 4.99 V         |  |
| 3              | 24.07 V             | 4.99 V         |  |
| $\overline{4}$ | 24.07 V             | 4.99 V         |  |
| $\overline{5}$ | 24.07 V             | 4.99 V         |  |
| 6              | 24.07 V             | 4.99 V         |  |
| $\mathbf{1}$   | 0 <sub>V</sub>      | $0.66$ V       |  |
| $\overline{2}$ | 0 <sup>V</sup>      | $0.70$ V       |  |
| 3              | 0 <sub>V</sub>      | $0.59$ V       |  |
| $\overline{4}$ | 0 V                 | $0.64$ V       |  |
| 5              | 0 V                 | $0.67$ V       |  |
| 6              |                     | $0.66$ V       |  |

Tabela 5.2: Sinais Inseridos e Sinais Medidos.

Através da Tabela [5.2](#page-55-0) observa-se que, quando a controladora enviar um sinal lógico de nível alto (24 V), o Arduino receberá um valor de tensão equivalente ao seu nível lógico alto, aproximadamente 5 V. Além disso, a mesma tabela mostra que quando a controladora enviar um sinal lógico de nível baixo  $(0 V)$ , o Arduino receberá um valor de tensão equivalente ao seu nível lógico baixo, aproximadamente 0.6 V. Portanto, com esses testes verificamos o correto funcionamento da placa de comunicação no sentido de transmissão C5G → Arduino.

### **5.4 Agulhamento**

Para melhorar o entendimento do leitor, foi desenvolvido um pequeno vídeo de simulação do processo de agulhamento e implantação de sementes radioativas na próstata para o tratamento de braquiterapia que pode ser visto no *link* [https://youtu.be/RODcABRhOIg.](https://youtu.be/RODcABRhOIg)

Assim, com a finalização do circuito de comunicação, foi possível acoplar a ferramenta robótica ao robô industrial Comau Smart5 SiX para a realização de um teste de agulhamento em um corpo gelatinoso. Esse teste foi realizado com a ajuda do aluno Nicolas Henrique Oliveira Dionisio e pode ser visualizado atrav´es do *link* [https://youtu.be/nnaWGpOFRmI.](https://youtu.be/nnaWGpOFRmI)

# $C$ apítulo  $\bigcirc$

# Considerações Finais

Neste capítulo são apresentadas as considerações decorrentes dos resultados obtidos no desenvolvimento deste trabalho e a proposta de continuidade para o estudo.

## **6.1 Conclus˜oes**

O objetivo deste trabalho foi desenvolver uma ferramenta robótica para o implante de sementes radioativas para braquiterapia que pudesse ser acoplada ao robô industrial Comau Smart5 SiX. Além disso, foi proposta a realização de um estudo da ferramenta existente no Laboratório de Robótica do CEFET-MG *Campus* Divinópolis para a verificação das limitações apresentadas pela mesma que poderiam ser melhoradas no novo projeto.

Com o estudo realizado, foi observado que as principais limitações da ferramenta existente no laboratório são: material de fabricação, dimensão do conjunto êmbolo e agulha suportado e dimensões da estrutura mecânica. Sabendo disso, para o novo projeto de ferramenta foi proposta a fabricação das peças em alumínio através de máquinas operatrizes dos laboratórios do CEFET-MG e a utilização de um mecanismo de transmissão de movimento que ocupasse menor área de operação. Dessa forma, é possível a utilização de um conjunto êmbolo e agulha maior em uma montagem de dimens˜oes relativamente pequenas.

Durante o desenvolvimento do trabalho, houve atraso inesperado na etapa de fabricação das peças da ferramenta robótica. A fresadora CNC do Laboratório de Controle Numérico Computadorizado do CEFET-MG *Campus* Divinópolis esteve inoperante durante o início do semestre. Dessa forma, algumas peças foram iniciadas nas máquinas operatrizes manuais até que a fresadora CNC fosse consertada demandando mais tempo e dedicação nesta etapa.

Com a finalização da fabricação e montagem da estrutura mecânica, foram realizados testes de avanço e recuo do êmbolo simulando o movimento de depósito de sementes. Observouse o correto acionamento eletrônico do sistema. Entretanto, notou-se que a agulha flamba com facilidade no momento da punção, devido ao seu longo comprimento e que, com isso, perde precisão no posicionamento das sementes. Por isso, é necessária a implementação de um suporte na ponta distal da agulha.

Com o presente trabalho foi possível desenvolver habilidades no campo de materiais e processos de fabricação. A experiência adquirida nas disciplinas de laboratório foram de fundamental importância para atingir os resultados alcançados. Ao final, a ferramenta desenvolvida apresentou comportamento satisfatório, resultando numa evolução do equipamento anterior e que estará disponível para estudos no Laboratório de Robótica do CEFET-MG *Campus* Divinópolis.

### **6.2 Propostas de trabalhos futuros**

A partir da experiência adquirida durante o desenvolvimento deste trabalho, foram elencados os seguintes tópicos como possíveis continuações do estudo:

- Programação do robô para movimentação sincronizada com a ferramenta no momento de depósito de sementes:
- Implementação de guias lineares laterais para fornecer suporte na ponta distal da agulha, evitando flambagem da mesma no momento da punção e melhorando a precisão do posicionamento da semente;
- Realização de agulhamento em corpo de gelatina balística e em corpo de tecido suíno para verificação da precisão obtida;
- Realização de agulhamento em um modelo de prótese 3D para aproximação de uma aplicação real;
- Desenvolvimento de um sistema de esterilização da ferramenta, para que seja possível a utilização em mais de um paciente de forma prática;
- Desenvolvimento de uma ferramenta de recarga, para que o processo possa ser realizado sem a necessidade de um médico responsável.

# <span id="page-59-0"></span>Apêndice  $\Gamma$

# Desenhos Mecânicos

Neste capítulo são apresentados os desenhos técnicos das peças referentes à ferramenta robótica desenvolvida.

## **A.1 Base**

A base é a peça na qual são fixados todos os componentes constituintes da ferramenta, como o suporte do motor, os mancais, a peça de acoplamento ao robô, entre outros. A Figura [A.1](#page-59-1) apresenta o desenho técnico e a vista isométrica dessa peça.

<span id="page-59-1"></span>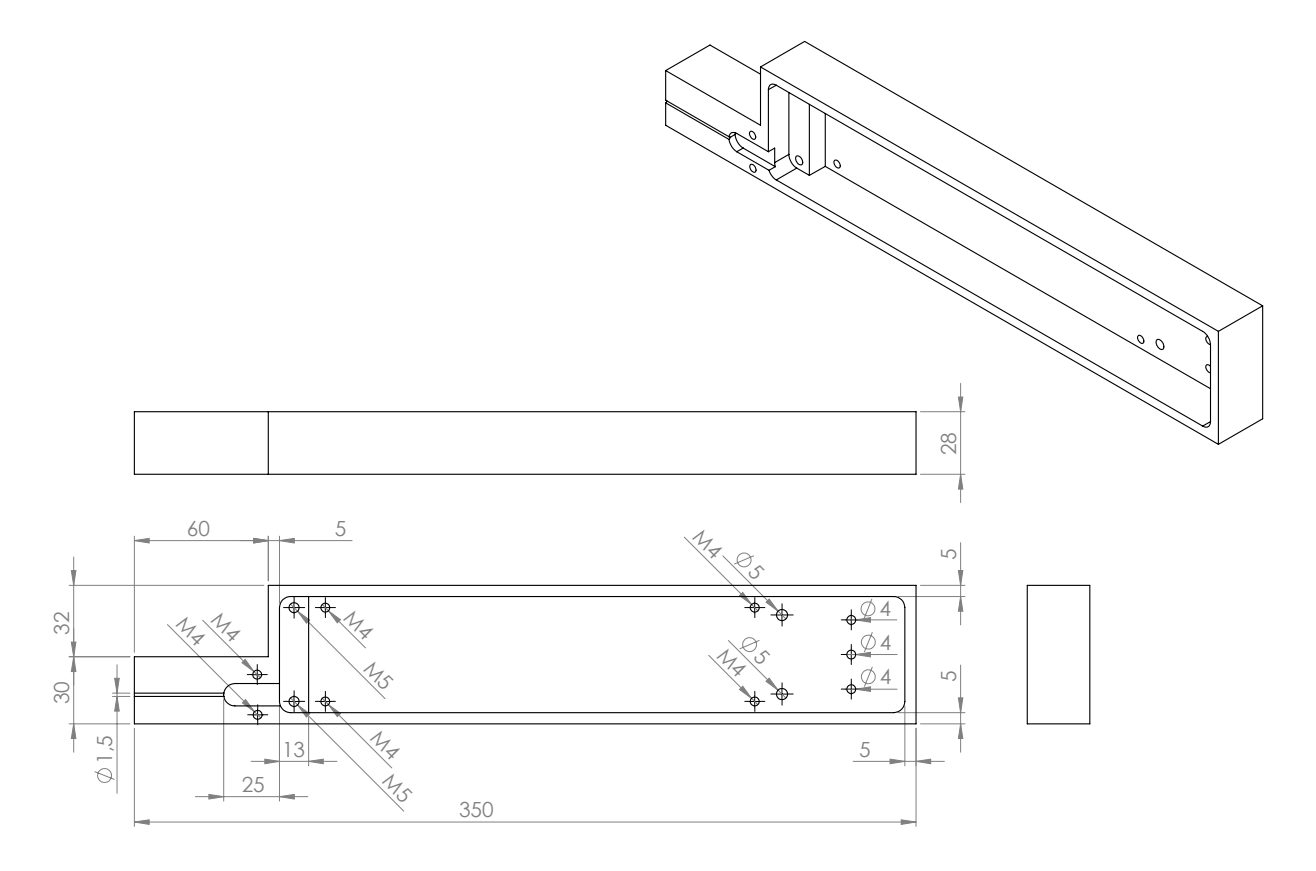

Figura A.1: Desenho técnico e isométrico da base da ferramenta robótica.

# **A.2 Tampa**

A tampa é a peça de acabamento da ferramenta, sua única função é não deixar os elementos mecânicos internos expostos. A Figura [A.2](#page-60-0) apresenta o desenho técnico e a vista isométrica dessa peça.

<span id="page-60-0"></span>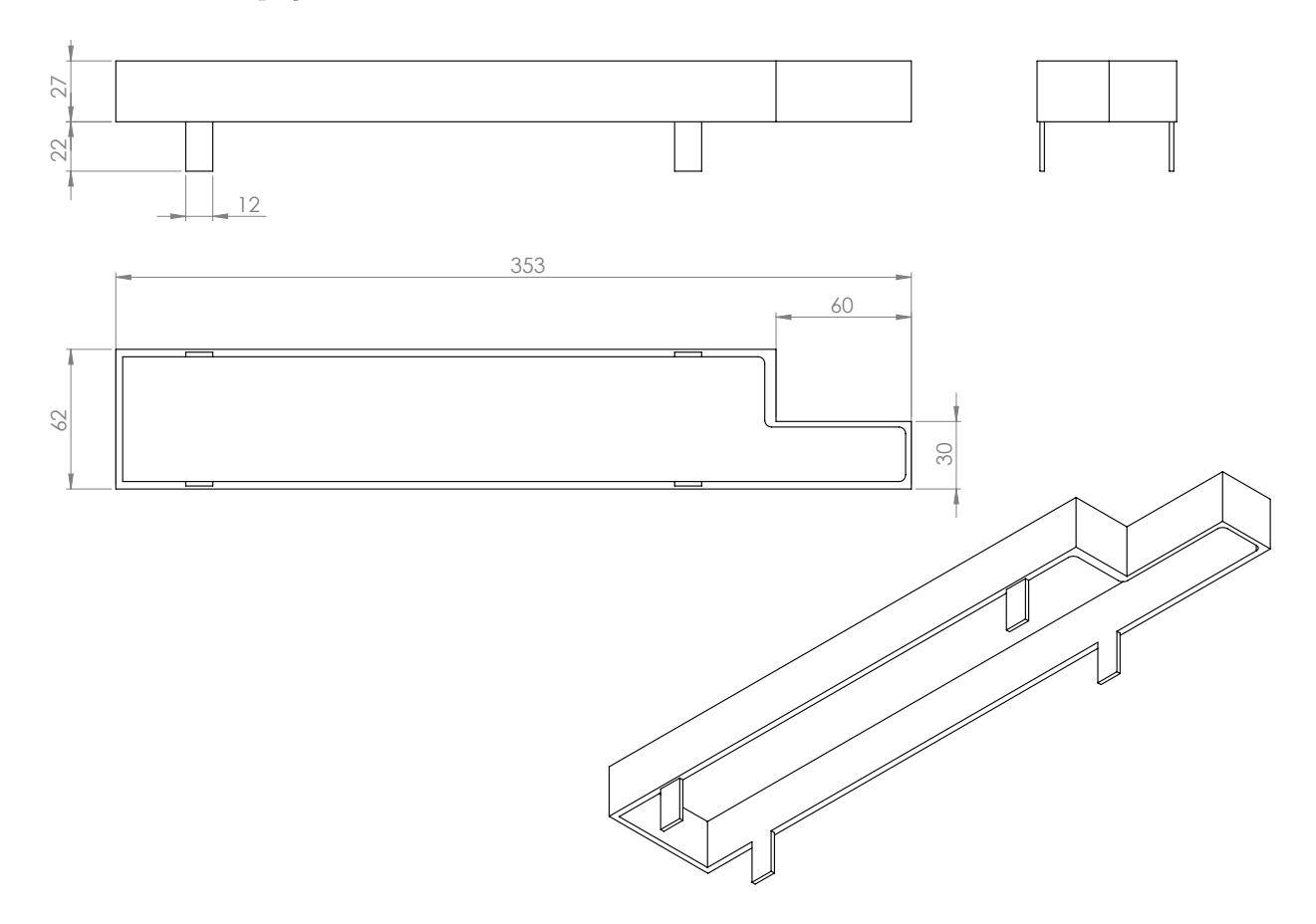

Figura A.2: Desenho técnico e isométrico da tampa da ferramenta robótica.

## A.3 Acoplamento à Flange do Robô

O acoplamento da ferramenta ao robô é composto por duas peças: a primeira está apre-sentada na Figura [A.3](#page-61-0) e é a peça que será parafusada ao robô; a segunda está apresentada na Figura [A.4](#page-62-0) e é a peça que será parafusada à ferramenta. Essas peças serão fixadas uma a outra no formato "L", como apresentado na Figura [A.5.](#page-62-1)

<span id="page-61-0"></span>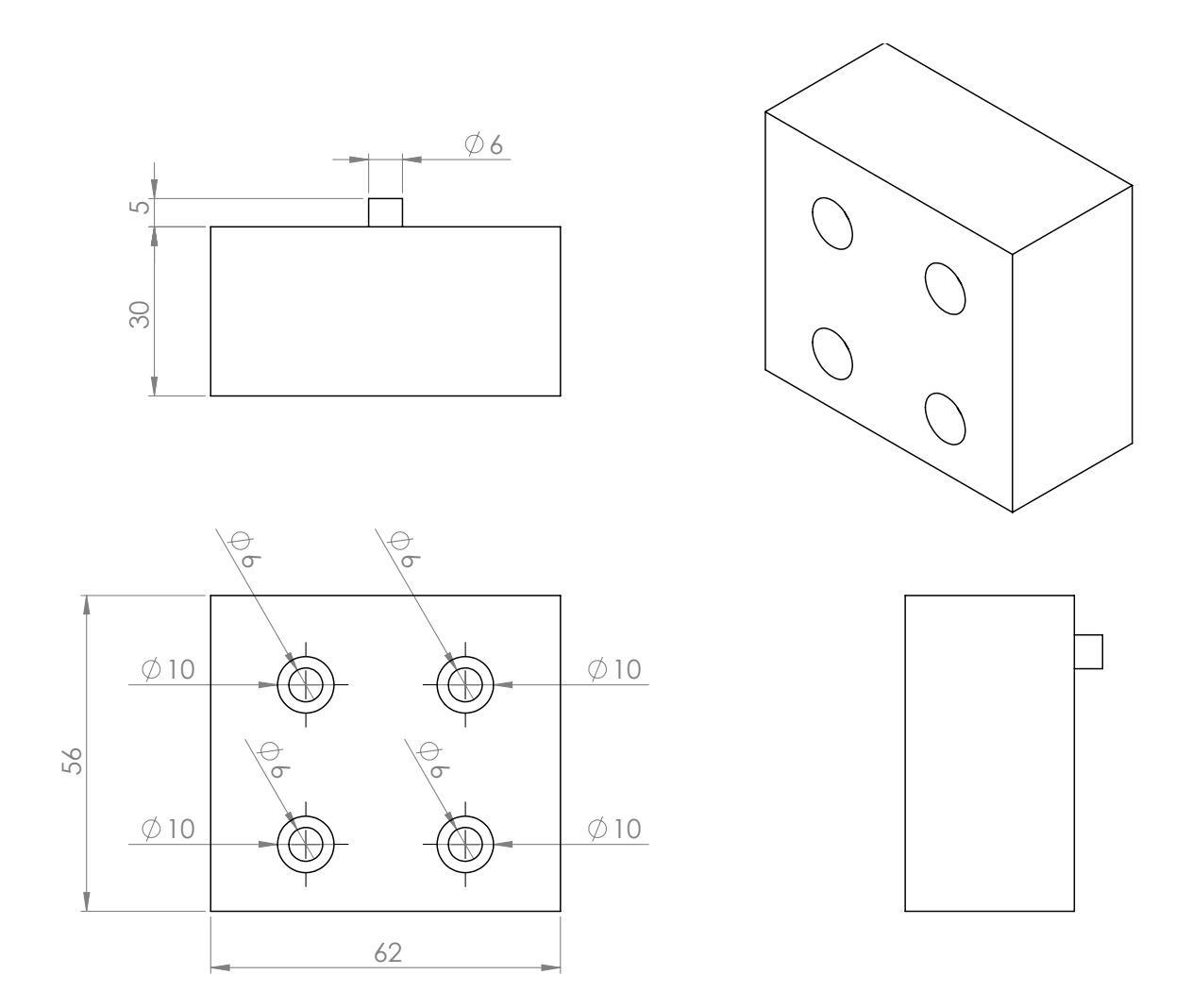

Figura A.3: Desenho técnico e isométrico da peça vertical do acoplamento da ferramenta robótica na flange do robô.

<span id="page-62-0"></span>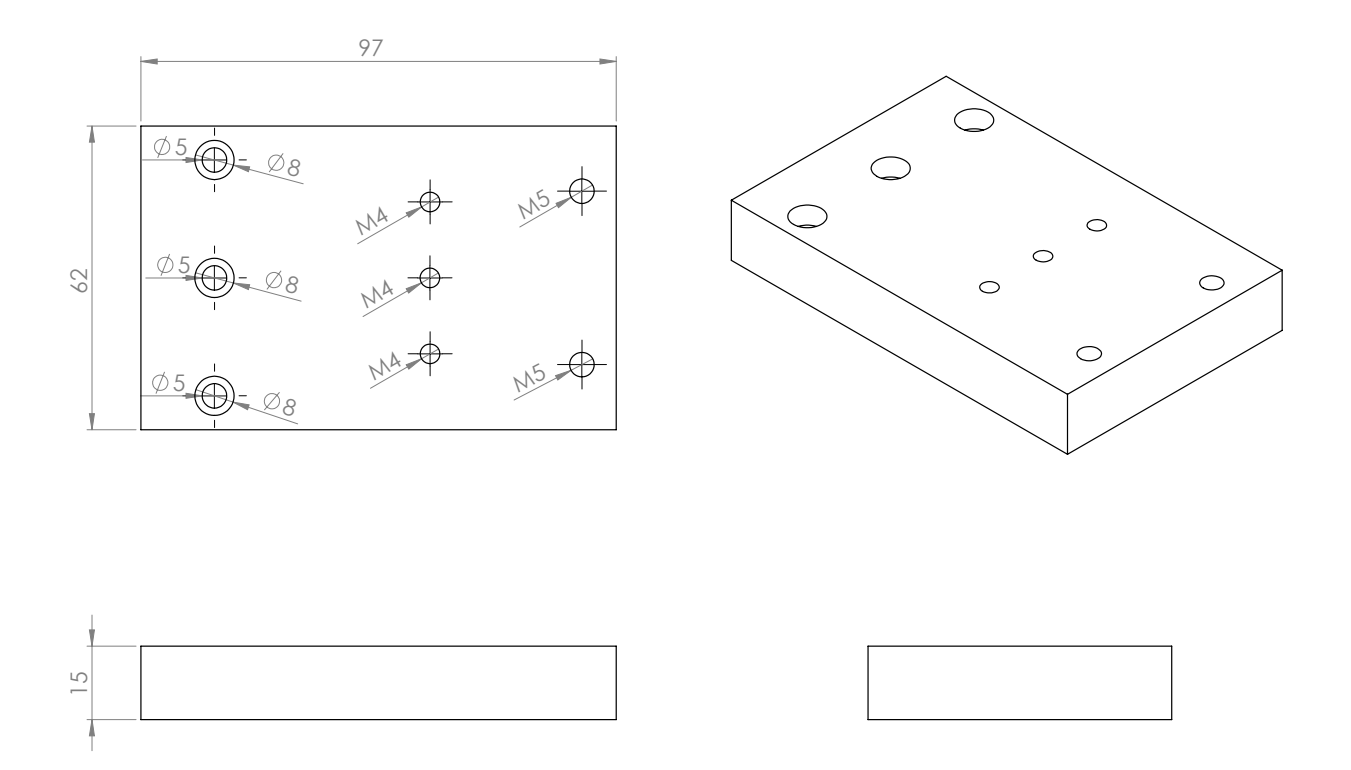

Figura A.4: Desenho técnico e isométrico da peça horizontal do acoplamento da ferramenta robótica na flange do robô.

<span id="page-62-1"></span>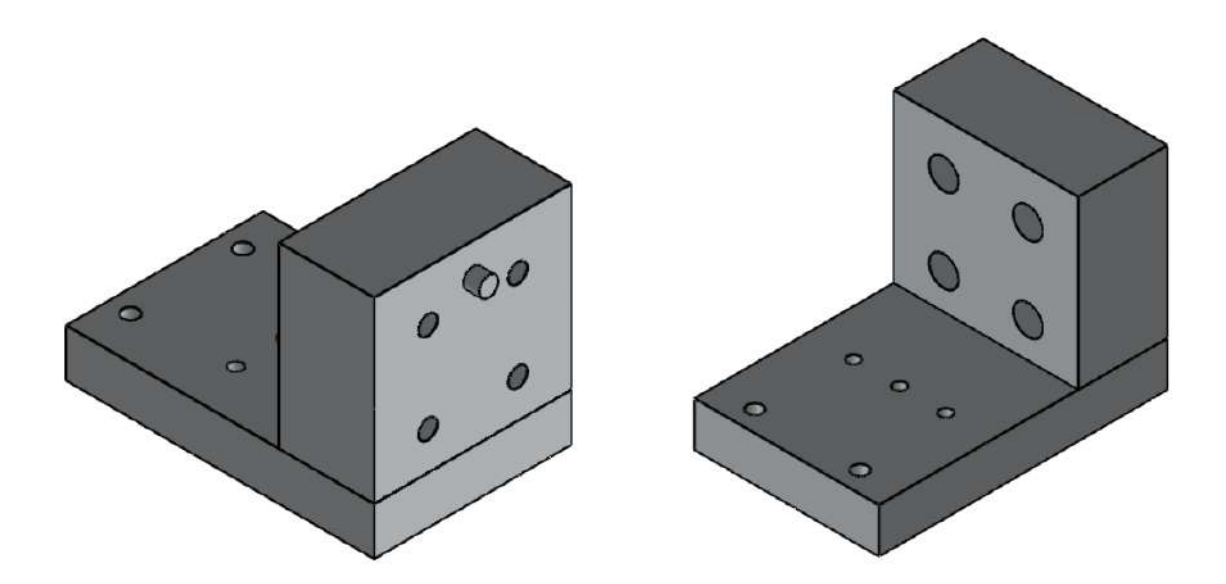

Figura A.5: Desenho isométrico da montagem das peças de acoplamento da ferramenta robótica na flange do robô.

# **A.4 Carro de Movimenta¸c˜ao**

No carro de movimentação estão contidos a coroa para movimentação no fuso trapezoidal, dois furos para escorregamento nas guias e a base do êmbolo. A Figura [A.6](#page-63-0) mostra o desenho técnico e a vista isométrica dessa peça.

<span id="page-63-0"></span>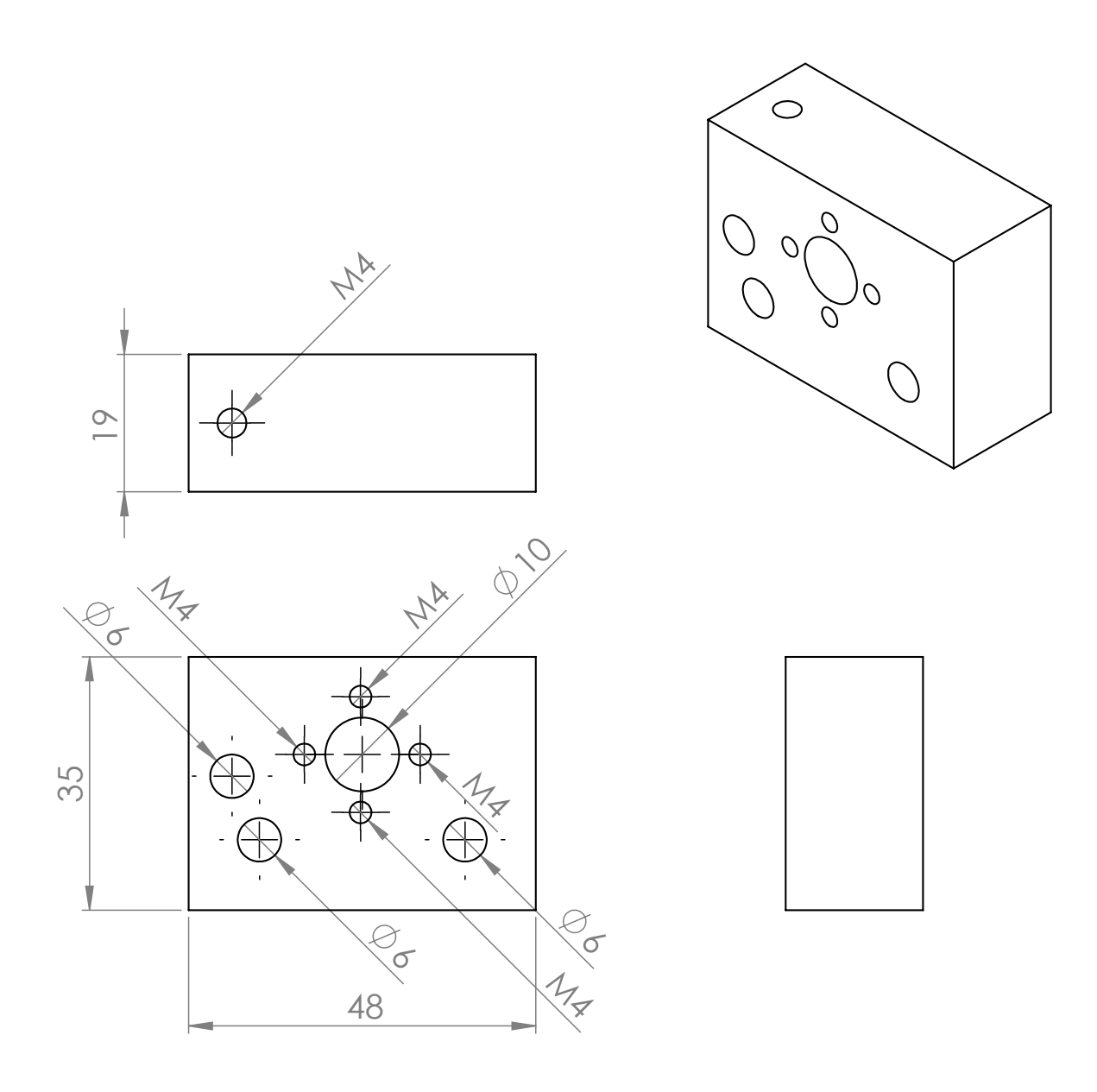

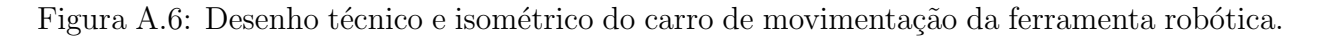

# **A.5 Mancal**

O mancal fabricado é responsável por apoiar lateralmente as duas guias lineares que apoiam o carro fixo ao êmbolo. A Figura [A.7](#page-64-0) mostra o desenho técnico e a vista isométrica dessa peça.

<span id="page-64-0"></span>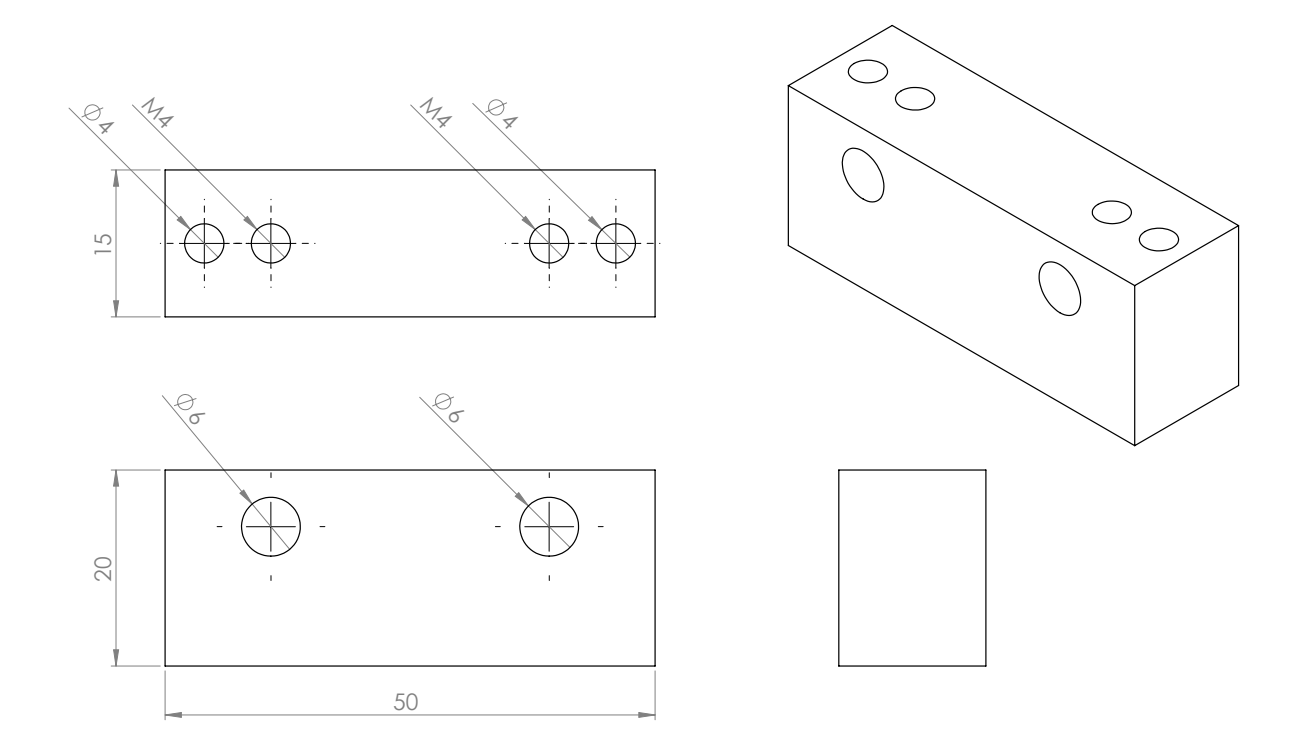

Figura A.7: Desenho técnico e isométrico do mancal fabricado para a ferramenta robótica.

# <span id="page-65-0"></span>L<br>Apêndice

# Códigos Utilizados

# **B.1 Movimenta¸c˜ao do Embolo ˆ**

```
int IN1 = 8;
int IN2 = 9;
int IN3 = 10;
int IN4 = 11;
int ENA = 12:
int ENB = 13;
int tempo = 2;
int actstep=0;
int stepcount=0;
void stepforward(){
  digitalWrite(ENA,1);
  digitalWrite(ENB,1);
  if (actstep==0){
    // Passo 1
    digitalWrite(IN1, 1);
    digitalWrite(IN2, 0);
    digitalWrite(IN3, 0);
    digitalWrite(IN4, 1);
    delay(tempo);
    actstep++;
  }else if(actstep==1){
    // Passo 2
    digitalWrite(IN1, 0);
    digitalWrite(IN2, 1);
    digitalWrite(IN3, 0);
    digitalWrite(IN4, 1);
    delay(tempo);
    actstep++;
  }else if(actstep==2){
    // Passo 3
    digitalWrite(IN1, 0);
    digitalWrite(IN2, 1);
```

```
digitalWrite(IN3, 1);
    digitalWrite(IN4, 0);
    delay(tempo);
    actstep++;
  }else if(actstep==3){
    // Passo 4
    digitalWrite(IN1, 1);
    digitalWrite(IN2, 0);
    digitalWrite(IN3, 1);
    digitalWrite(IN4, 0);
    delay(tempo);
    actstep++;
  }
  if(actstep==4){
    actstep=0;
  }
  stepcount++;
  delay(tempo);
}
void stepbackward(){
  digitalWrite(ENA,1);
  digitalWrite(ENB,1);
  if (actstep==0){
    // Passo 4
    digitalWrite(IN1, 1);
    digitalWrite(IN2, 0);
    digitalWrite(IN3, 1);
    digitalWrite(IN4, 0);
    delay(tempo);
    actstep--;
  }else if(actstep==1){
    // Passo 1
    digitalWrite(IN1, 1);
    digitalWrite(IN2, 0);
    digitalWrite(IN3, 0);
    digitalWrite(IN4, 1);
    delay(tempo);
    actstep--;
  }else if(actstep==2){
    // Passo 2
    digitalWrite(IN1, 0);
    digitalWrite(IN2, 1);
    digitalWrite(IN3, 0);
    digitalWrite(IN4, 1);
    delay(tempo);
    actstep--;
  }else if(actstep==3){
    // Passo 3
    digitalWrite(IN1, 0);
```

```
digitalWrite(IN2, 1);
    digitalWrite(IN3, 1);
    digitalWrite(IN4, 0);
    delay(tempo);
    actstep--;
  }
  if(\text{actstep} == -1){
    actstep=3;
  }
  stepcount--;
  delay(tempo);
}
void freio(){
  digitalWrite(ENA,0);
  digitalWrite(ENB,0);
}
char incomingByte = '-;
void setup()
{
  pinMode(IN1,OUTPUT);
  pinMode(IN2,OUTPUT);
  pinMode(IN3,OUTPUT);
  pinMode(IN4,OUTPUT);
  pinMode(ENA,OUTPUT);
  pinMode(ENB,OUTPUT);
  digitalWrite(ENA,1);
  digitalWrite(ENB,1);
  Serial.begin(9600);
}
void loop() {
  if (Serial.available() > 0) {
    incomingByte = Serial.read();
    Serial.print("I received: ");
    Serial.println(incomingByte);
  }
  switch (incomingByte){
    case 'f':
      Serial.println("Ok f");
      incomingByte='-';
      for(int i=0; i<200; i++){
          stepforward();
      }
      freio();
      Serial.println(stepcount);
    break;
    case 'b':
```

```
Serial.println("Ok b");
      incomingByte='-';
      for(int i=0; i<200; i++){
         stepbackward();
      }
      freio();
      Serial.println(stepcount);
    break;
    case '0':
      Serial.println("Ok 0");
      incomingByte='-';
      for(int i=0,y=stepcount;i<y;i++){
        stepbackward();
      }
      freio();
      Serial.println(stepcount);
    break;
 }
}
```
# Referências

- CALLISTER, W. D. *Ciência e Engenharia de Materiais*: uma introdução. 5.ed. Rio de Janeiro, RJ: LTC, 2002.
- <span id="page-69-0"></span>COMAU ROBOTICS. *SMART SiX* : technical specifications. Italy: [s.n.], 2005.
- COMAU ROBOTICS. *PDL2 Programming Language Manual*. Italy: [s.n.], 2014.
- DAHLHOFF, H.; GOTZ, S.; HOHENBURG, H.; SCHULé, R.; SPIELMANN, J. *Introdução a Rob´otica*. 1.ed. Esslingen: FESTO DIDACTIC - BRASIL, 1993.
- DINIZ, A. E.; MARCONDES, F. C.; COPPINI, N. L. *Tecnologia da usinagem dos materiais*. 5.ed. S˜ao Paulo: Artliber, 2006.
- DÂMASO, R. S.; SOUSA, F. A. F.; CAMPOS, T. P. R. de. Estudo de punções em tecido biológico para braquiterapia realizadas por um robô industrial com sistema de controle aberto. *XXI Congresso Brasileiro de Autom´atica*, [S.l.], 2016.
- ESTEVES, S. C. B.; OLIVEIRA, A. C. Z.; FEIJO, L. F. A. Braquiterapia de alta taxa de ´ dose no Brasil. *Radiol Bras*, [S.l.], v.37, p.337–341, 2004.
- FRANCESCHI, A. de; ANTONELLO, M. G. *Elementos de M´aquinas*. 1.ed. Santa Maria, RS: Universidade Federal de Santa Maria, Colégio Técnico Industrial de Santa Maria: Rede e-Tec Brasil, 2014.
- GUERRA, M. R.; GALLO, C. V. M.; MENDONCA, G. A. S. Risco de câncer no Brasil: tendˆencias e estudos epidemiol´ogicos mais recentes. *Revista Brasileira de Cancerologia*, [S.l.], 2005.
- INCA. *Cˆancer e seus fatores de risco*. 2.ed. Rio de Janeiro: INCA, 2013.
- ISO 10218. *Manipulating Industrial Robots Safety.* 1.ed. França: ISO Publications, 2006.
- MACHADO, A. R.; ABRAO, A. M.; COELHO, R. T.; SILVA, M. B. da. ˜ *Teoria da Usinagem dos Materiais*. 1.ed. S˜ao Paulo: Blucher, 2009.
- MENEZES, A. F. de. *Estudo Dosim´etrico de Braquiterapia de Pr´ostata com Sementes de I* <sup>125</sup> *e P d*<sup>103</sup> *Usando Modelagem Computacional*. 1.ed. Rio de Janeiro: UFRJ/COPPE, 2013.
- MS Minist´erio da Sa´ude. *Manual de bases t´ecnicas da oncologia*. 13.ed. Bras´ılia, DF: SIA - SUS, 2011.
- NOGUEIRA, L. B. *S´ıntese, Caracteriza¸c˜ao e Dosimetria de Sementes Radioativas de Ho e HoZr para Tratamento de Cˆancer de Mama*. 1.ed. Belo Horizonte, MG: UFMG, 2012.
- <span id="page-70-0"></span>OLIVEIRA JR., P. J.; SOARES, M. F.; FONSECA, J. V.; CAMPOS, T. P. R.; DâMASO, R. S. Desenvolvimento de uma ferramenta robótica para implante de sementes radioativas para braquiterapia. *Mostra Nacional de Rob´otica (MNR)*, [S.l.], 2017.
- RELVAS, C. *Controle Num´erico Computadorizado*: conceitos fundamentais. 3.ed. Porto: Publindústria, 2012.
- ROBERTO, W. S.; PEREIRA, M. M.; VASCONCELOS, W. L.; CAMPOS, T. P. R. Viabilidade da produção de sementes biocompatíveis e biodegradáveis com radionuclídeos incorporados. *Congresso Brasileiro de Engenheria e Ciˆencia dos Materiais*, [S.l.], 2000.
- SALGADO, N. A Radioterapia no Tratamento Oncológico: prática clínica e sensibilidade cultural. *Interações: Sociedade e as novas modernidades*, [S.l.], v.12, p.39–57, Novembro 2013.
- SCIAVICCO, L.; SICILIANO, B. *Modeling and Control of Robot Manipulators*. 2.ed. London: Springer, 2000. (Advanced textbooks in control and signal processing).
- SENAI DRD. *Usinagem tecnologia do corte*. 1.ed. S˜ao Paulo: SENAI, 1998. v.1.
- SOUZA, C. D. de. *Braquiterapia com sementes de iodo-125* : manufatura e tratamento. Botucatu, SP: [s.n.], 2009.
- SPONG, M. W.; HUTCHINSON, S.; VIDYASAGAR, M. *Robot Modeling and Control*. 1.ed. United States of America: JOHN WILEY & SONS, INC., 2006.
- TEIXEIRA, L. A.; PORTO, M. A.; NORONHA, C. P. *O Cˆancer no Brasil*: passado e presente. 1.ed. Rio de Janeiro: Outras letras, 2012.
- TRINDADE, B. M.; CHRISTÓVÃO, M. T.; FÁTIMA MAIA TRINDADE, D. de; FALCÃO, P. L.; CAMPOS, T. R. de. *Dosimetria Comparativa de Braquiterapia de Próstata com Sementes de I* <sup>125</sup> *e P d*<sup>103</sup> *via SISCODES/MCNP*. 1.ed. Rio de Janeiro: Radiol Brasil, 2012.

WALSH, C. J.; FRANKLIN, J.; SLOCUM, A. H.; GUPTA, R. Design of a Robotic Tool for Percutaneous Instrument Distal Tip Repositioning. *33rd Annual International Conference of the IEEE EMBS*, [S.l.], 2011.